# **Zur Psychologie des Heimwehs**

Peter Sebastian Schott

de.wikibooks.org

#### 21. April 2014

On the 28th of April 2012 the contents of the English as well as German Wikibooks and Wikipedia projects were licensed under Creative Commons Attribution-ShareAlike 3.0 Unported license. A URI to this license is given in the list of figures on page [49](#page-50-0). If this document is a derived work from the contents of one of these projects and the content was still licensed by the project under this license at the time of derivation this document has to be licensed under the same, a similar or a compatible license, as stated in section 4b of the license. The list of contributors is included in chapter Contributors on page [47.](#page-48-0) The licenses GPL, LGPL and GFDL are included in chapter Licenses on page [53,](#page-54-0) since this book and/or parts of it may or may not be licensed under one or more of these licenses, and thus require inclusion of these licenses. The licenses of the figures are given in the list of figures on page [49](#page-50-0). This PDF was generated by the LAT<sub>EX</sub> typesetting software. The LAT<sub>EX</sub> source code is included as an attachment (source.7z.txt) in this PDF file. To extract the source from the PDF file, you can use the pdfdetach tool including in the poppler suite, or the [http://www.](http://www.pdflabs.com/tools/pdftk-the-pdf-toolkit/) [pdflabs.com/tools/pdftk-the-pdf-toolkit/](http://www.pdflabs.com/tools/pdftk-the-pdf-toolkit/) utility. Some PDF viewers may also let you save the attachment to a file. After extracting it from the PDF file you have to rename it to source.7z. To uncompress the resulting archive we recommend the use of <http://www.7-zip.org/>. The LATEX source itself was generated by a program written by Dirk Hünniger, which is freely available under an open source license from [http://de.wikibooks.org/wiki/Benutzer:Dirk\\_Huenniger/wb2pdf](http://de.wikibooks.org/wiki/Benutzer:Dirk_Huenniger/wb2pdf).

## **Inhaltsverzeichnis**

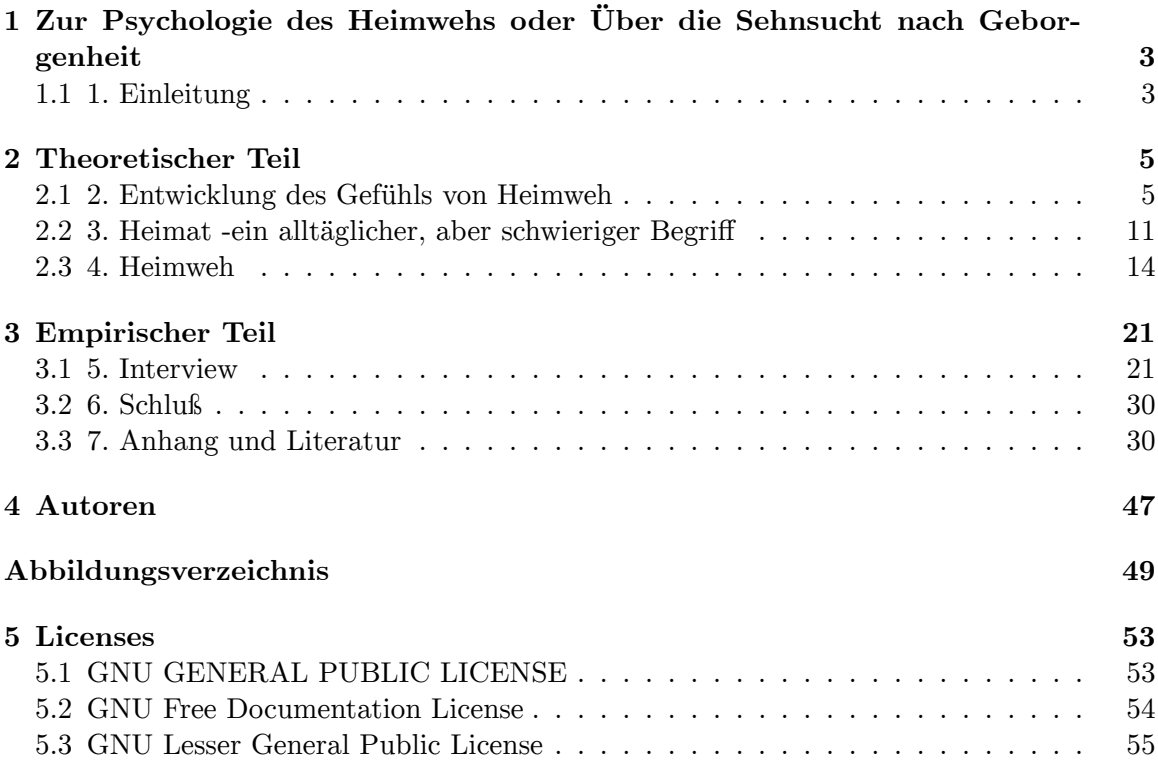

## <span id="page-4-0"></span>**1 Zur Psychologie des Heimwehs oder Über die Sehnsucht nach Geborgenheit**

Der ursprüngliche Text stammt aus der Diplomarbeit im Fach Erziehungswissenschaft vorgelegt für die Diplomprüfung von Peter Sebastian Schott aus Overath-Marialinden, angefertigt bei Prof. Dr. Johannes Wickert an der Universität zu Köln Heilpädagogische Fakultät, Abgabedatum: Köln, im März 1994.

Hier handelt es sich um den noch nicht wikisierten Extrakt des in Wikibooks hochgeladenen PDF-Files "Zur Psychologie des Heimwehs.pdf". Hilfe bei der Wikisierung ist erwünscht.

"Ich ston vörm Kalender un zäll' janz stekum de Dage. Drei Mond allt he, un drei Mond hald' ich noch us. Ich les dinge Bref zom hundertunfuffzichste Mole. Saach: En Kölle es Rän, un ich möch su jän met dir em Rän ens widder ston."

--(BRINGS: Kölle)

## <span id="page-4-1"></span>**1.1 1. Einleitung**

Am Anfang meiner Arbeit stand dieses Gefühl, das mich plötzlich überkommt und mich dann an nichts anderes mehr denken läßt, als an "zu Hause", welches gleichzeitig so fern und doch so nah ist. Ich habe es bis zu diesem Moment garnicht richtig wahrgenommen, es war immer schon da. Ja, ich habe mir in bestimmten schwierigen Situationen sogar gewünscht, weit weg zu sein, und damit fern von all den Problemen. Und plötzlich bin ich es wirklich und hänge an jedem noch so kleinen Gedanken an die Zurückgebliebenen. Da werden Erinnerungen plötzlich zu unbeschreiblichen Erlebnissen, Orte und Gebäude zu Wundern. Ein Brief wird wie ein Stück Heimat verehrt und über hundertmal gelesen. Eine Schallplatte wird jeden Tag gespielt und der ersehnte Besuch wird mit Tränen empfangen, weil er doch wieder allein zurück fährt. Und wenn der Tag kommt, an dem ich wieder nach Hause fahre, dann drücke ich mir im Zug die Nase an der Fensterscheibe platt und kann den Dom vor lauter Tränen nicht sehen. Und alles Leiden ist weg, alles ist wie gewohnt. Ich schreibe diese Arbeit aus meiner eigenen Betroffenheit. Ich will damit genauer erfahren, warum es Menschen gibt, die krank werden, wenn sie nicht " zu Hause" sind, die regelmäßig "heimfahren", um nicht in Leid zu verfallen. Ich will wissen, wie andere dieses starke Gefühl der Trennung von ihrer Heimat empfinden. Es ist ein Gefühl, welches jeder kennt, über das aber keiner spricht. Gilt es vielleicht als "kindisch", an seiner vertrauten Umgebung zu hängen, oder ist es sogar reaktionär, mit dem Begriff der Heimat etwas Warmes, Geborgenes zu empfinden? Diese Arbeit ist in zwei Teile gegliedert: Im ersten, dem theoretischen Teil, möchte ich versuchen, das Gefühl des Heimwehs näher zu erläutern. Dazu möchte ich zuerst zu erklären versuchen, wie und warum ein Mensch sich in früher Kindheit an eine Person (die Mutter) bindet, und wie sich dieses Bindungsverhalten im Laufe des Lebens weiterentwickelt. Anschließend möchte ich auf den Begriff der Heimat näher eingehen, da dieser, wie ich meine, einen Schlüsselbegriff in unserem Zusammenhang darstellt, denn Heimweh ist die Sehnsucht nach der Heimat. Da der Heimatbegriff aber ideologisch belastet ist, möchte ich zuerst einen Überblick geben über die lang schon anhaltende Diskussion um diesen Begriff, um ihn dann für unseren Kontext brauchbar zu machen. Dem wird dann ein Versuch folgen, das Gefühl des Heimwehs, nämlich der schmerzlichen Trennung von meiner vertrauten Umgebung, anhand eines theoretischen Ansatzes zu verdeutlichen. Im zweiten, dem empirischen Teil meiner Arbeit möchte ich die gemachten theoretischen Erkenntnisse dann an einem praktischen Beispiel belegen, darstellen, modifizieren oder vielleicht auch verwerfen. Hierzu werde ich ein Interview mit einer Betroffenen durchführen und auswerten.

## <span id="page-6-0"></span>**2 Theoretischer Teil**

Im folgenden, ersten Teil meiner Arbeit möchte ich das Umfeld des Begriffes "Heimweh" näher beleuchten. Zwei Fragen erschienen mir dabei besonders wichtig:

1. Wie kann überhaupt so ein Gefühl wie das des Heimwehs entstehen, d.h. welche entwicklungspsychologischen Grundlagen gibt es für ein offenbar generelles Bedürfnis nach einer gewohnten Umgebung? Und wieso leiden einige Menschen unter dem Verlust dieses Umfelds?

2. Was überhaupt bedeutet "Heimat"? Ist es wirklich nur der ideo logisch überstrapazierte Begriff, dessen Gebrauch man meiden sollte? Oder beschreibt er den Raum, an dem wir unsere individuelle Identität entwickeln und er somit ein wichtiger Aspekt in der Psychologie ist? Im folgenden Teil beschreibe ich die Bindungstheorie BOWLBYs, die uns Aufschluß darüber gibt, wie ein Kind seine Bindungsfähigkeit zu einer anderen Person entwickelt, und welche Funktion dieses Bindungsverhalten für das Individuum hat. Anschließend vergleiche ich die Trennungs-bzw. Angsttheorien von BOWLBY und FREUD, um die Relevanz dieses Aspektes im späteren Verhalten des Einzelnen in unserem Zusammenhang zu verdeutlichen. Darauf folgend möchte ich ausführlicher auf den Begriff "Heimat" eingehen, indem ich erst einen Einblick in die Diskussion um den Terminus gebe, bevor ich seine geschichtliche Entwicklung erläutere.

## <span id="page-6-1"></span>**2.1 2. Entwicklung des Gefühls von Heimweh**

## **2.1.1 2.1 John BOWLBY: Entwicklung von Bindungsverhalten**

#### **2.1.1 Theorie "Steuerung des Bindungsverhaltens"**

BOWLBY vertritt in seinem Buch "Bindung" (München, 1975) die Ansicht, die Bindung des Kindes zur Mutter 1 (sei es beim Menschen oder den Tieren) ist ein Ergebnis der Interaktion zwischen beiden. Seine Theorie geht bewußt über die frühere Annahme FREUDs hinaus, daß das Verhältnis von Kind und Mutter hauptsächlich zur Befriedigung der wichtigsten Bedürfnisse (Nahrung, Pflege) bestimmt ist. ("Theorie des Sekundärtriebs", FREUD, 1940; nach BOWLBY, 1975; S. 171ff.) Nach BOWLBY ist die Wechselbeziehung zwischen dem Kind und seiner Umwelt (Mutter) wichtig, die Befriedigung der Bedürfnisse nur zweitrangig. Er beschreibt vier Prozesse, die die Grundlage der Bindung eines Kindes zu einer bestimmten Figur sind: (vgl. S.254)

1. Eine angeborene Tendenz, bestimmte wahrgenommene Reize den anderen vorzuziehen, sie zu beobachten (betrachten, lauschen). So entsteht die bevorzugte Beachtung eines Menschen, der das kleine Kind versorgt. (Instinkttheorie)

2. Erfahrungslernen, bei dem das Kind die Merkmale (Verhalten, Anblick) des Menschen erlernt, der es umsorgt.

3. Eine angeborene Tendenz, bekannte Personen aufzusuchen, um bei ihnen Schutz zu suchen.

4. Durch diese Interaktion zwischen Kind und Mutter wird dieses Verhalten verstärkt. (Lerntheorie)

#### **2.1.2 FREUDs "Theorie des Sekundärtriebs" und BOWLBYs Kritik**

FREUDs "Theorie des Sekundärtriebs" beschränkt die Basis des Bandes zwischen Mutter und Kind auf die notwendige Versorgung 1 "Mutter" bedeutet bei BOWLBY nicht die natürliche Mutter, sondern die Person, die das Kind betreut, d.h. es versorgt und mit ihm kommuniziert. Dies ist in den meisten Fällen die natürliche Mutter. grundlegender Bedürfnisse des Kindes. "Liebe entsteht in Anlehnung an das befriedigte Nahrungsbedürfnis." (FREUD, 1940; zit. nach BOWLBY, 1975; S. 200) BOWLBYs Kritik an diesem Erklärungsansatz beruht auf zwei Pfeilern:

1. Die Theorie des Sekundärtriebs basiert auf Annahmen, die weder durch Experimente noch durch Beobachtungen belegt werden.

2. FREUDs Theorie dient als einfache Möglichkeit, Symptome von Störungen in der Entwicklung des Menschen als Regression in eine frühere Phase zu beschreiben, "in der nur orale Objektbeziehungen bestanden."(ebd. S.206) Dies bedeutet, daß psychische Störungen ihre Ursache im Verlauf der Phase der kindlichen Nahrungsaufnahme durch die Mutter haben.

## **2.1.3 Empirische Grundlagen (Variablen, Prägung, Funktion)**

Daß das Bindungsverhalten eine Interaktion zwischen Kind und Mutter ist, die über die notwendige Befriedigung von Bedürfnissen hinausgeht, zeigt BOWLBY an folgendem Experiment: In einem Versuch von HARLOW (1959) beobachtet er Affen, die die Wahl zwischen 2 futtergebenden Attrappen hatten, von denen die eine aus Draht, die andere aus Stoff war. Die Affen bevorzugten eindeutig das "Stofftier", obwohl beide Futter gaben. Dies ist ein Beweis dafür, daß es außer der Befriedigung des Hungers auch noch eine andere Variable gibt, die mindestens genauso wichtig ist: die des "Kontaktkomforts". Die Funktion 2 des Bindungsverhalten ist der Schutz: Humane und nichthumane Babys suchen in unbekannten oder vermeidlich gefährlichen Situationen den Schutz der Mutter.3 2 BOWLBY weist im 8. Kapitel des Buches auf den Gebrauch des Begriffs Funktion, ohne ihn eindeutig von dem der Kausalität zu trennen. Er unterscheidet sie wie folgt: Kausalität ist eine der verschiedenen Folgen einer bestimmten Handlung. Dieses können aber auch ungewollte "Nebenerscheinungen"sein. Die Funktion einer Handlung ist dementsprechend die Folge, die die Handlung begründet. 3 Auch hier widerspricht BOWLBY FREUDs Auffassung, daß nämlich die Funktion des Bandes zwischen Mutter und Kind auf die Gewährleistung der Nahrungsaufnahme beschränkt ist. FREUD vertritt die Ansicht, das Kind suche die Nähe der Mutter, um eine "Unordnung" des psychischen Apparats,die duch physiologische Reize ausgelöst wird, zu verhindern. Die Funktion von Bindungs-und Furchtverhalten werden im 2. Band des Werks (BOWLBY, Trennung; München, 1976) deutlicher, indem er erläutert, wie Menschen und Tiere bei einer Trennung reagieren.

#### **2.1.4 Ontogenese des Bindungsverhaltens**

1. Die Grundlagen des Bindungsverhalten entstehen in den ersten Lebenstagen. Da die organische Entwicklung noch nicht so ausge bildet ist, nimmt das Kind nur sehr undifferenziert wahr. Es reagiert aber schnell auf die Zuwendung der Personen seiner Umwelt (Augenfolgen, Greifen, Langen etc.)

2. Mit etwa 10-12 Wochen konzentriert sich das freundliche Verhalten des Kindes auf die Mutterfigur.

3. Ab dem 6.-7. Monat erweitert das Kind sein Repertoire der Reak tionen: Es kann der Mutter folgen, sie begrüßen und sie als Ausgangsbasis seiner Erkundungen der Umwelt benutzen. Hier entsteht eine Bindung, die die Grundlage des zielorientierten Verhalten des Kindes gegenüber der Mutter darstellt.

4. Ab dem 2.-3. Lebensjahr wird für BOWLBY aus Bindung eine Partnerschaft. Hier hat das Kind ein System seiner Umwelt entwickelt, in dem die Mutterfigur im Mittelpunkt steht, aber selbst bald als unabhängiges Objekt gesehen wird. Neben der Hauptbindungsfigur (Mutter) hat das Kind auch Personen, die als Nebenfiguren fungieren. D.h., daß z.B. bei Abwesenheit der Mutter die Bindung zeitweilig auf eine andere bekannte Person übertragen wird. Ob die Bindung zur Hauptbindungsfigur wie zur Nebenperson zeitgleich oder zeitlich versetzt entsteht, ist nicht geklärt. Eine Beobachtung ist noch interessant: Entgegen der Annahme, ein Kind, das eine schwache Bindung zur Nebenfigur hat, besitzt dann folglich eine starke an seine Mutter. Dieser naheliegende Rückschluß laßt sich nicht bestätigen: Ein Kind, so BOWLBYs Beobachtungen (1958), das eine schwache Beziehung zu den Menschen seiner Um welt hat, besitzt auch eine weniger intensive Bindung zu seiner Hauptfigur. Kinder, die eine starke Bindung haben, sind eher fähig, auch andere Bindungen einzugehen, während solche, die eine schwache Mutterbindung haben, sich auf diese sehr stark konzentrieren.

Es ist weniger eine Besonderheit als vielmehr die Regel, daß Kinder neben ihrem Bindungsverhalten gegenüber Menschen auch ein solches gegenüber leblosen Objekten, wie Stofftiere, Tücher etc., entwickeln. Dies geschieht meist nicht vor dem ersten Geburtstag, also in der Phase, in der das Kind die Beziehung zur Hauptbindungsfigur intensiviert. Diese "Ersatzobjekte" (BOWLBY, 1969, S.286) dienen in bestimmten Situationen als Übergang der Mutter-Kind-Interaktion, wenn die Mutter nicht anwesend sein kann. Die Ersatzobjekte übernehmen dann die Aufgabe der Beruhigung.

## **2.1.2 2.2 Zwei Trennungs-und Angsttheorien**

Im folgenden Abschnitt möchte ich die Gedanken beschreiben, die Sigmund FREUD zum Thema Angst in seiner zweiten Angsttheorie hatte, um sie dann anschließend mit denen von BOWLBY zu vergleichen. Es wird sich dabei einerseits eine starke Anlehnung der beiden Theorien zeigen, die sich andererseits in grundlegenden Aspekten unterscheiden. Danach möchte ich den direkten Bezug der beiden Theorien zu meiner Arbeit aufzeigen.

## **2.2.1 FREUDs "zweite Angsttheorie" (1926)**

In seiner zweiten Angsttheorie (1926) beschreibt S. FREUD (nach Heinz W. KROHNE Stuttgart, 19812) verschiedenen Arten von Angst:

1. Die "Realangst" entsteht entweder durch eine Bedrohung des Be troffenen oder dem Entzug der Befriedigung der notwendigen Be dürfnisse. Angst wird somit "real" empfunden, wenn jemand direkt einer Gefahr ausgesetzt ist oder er indirekt sein Leben bedroht fühlt. Somit gilt die "Realangst" als nützlicher Schutzmechanismus, indem sie eine Reaktion hervorruft, zu versuchen, die Gefahr abzuwenden oder die Nähe der Person zu suchen, welche die Versorgung gewährleistet.

2. Die zweite Form von Angst ist die "neurotische Angst". Auch sie warnt den Betroffenen vor einer extremen Gefahr, die aber im Gegensatz zur "Realangst" nicht bewußt ist. Bei der "neurotischen Angst" handelt es sich darum, daß die Triebregelungen auf Grund moralisch-gesellschaftlicher Normen unterdrückt werden müssen, und dieses führt mit Hilfe des Unlustprinzips zur inneren Flucht durch Verdrängung. FREUD (in: "Hemmung, Symptom und Angst",1926a,Gesammelte Werke XIV; hier nach BOWLBY 1976, S.48):"Angst ist die Reaktion auf die Gefahr, das Objekt zu verlieren, ..." FREUDs zweite Angsttheorie wird auch "Signaltheorie" genannt, da die Angst immer eine Signalfunktion für den Betroffenen hat. Sie gilt gleichsam als "sekundärer Affekt", da ihr immer ein Erlebnis vorausgegangen sein muß, welches diese Angst entstehen ließ. Für FREUD ist die Situation der primären Angst die der Geburt des Menschen, somit die erste Trennung von der Mutter, die bis zu diesem Zeitpunkt die komplette und ständige Versorgung der Bedürfnisse des Kindes leistete. Somit steht für FREUD eine Trennung am Anfang jeder individuellen Entwicklung des Angstgefühls 4, das sich im Laufe der kognitiven Entwicklung eines jeden Einzelnen ausdifferenziert.

## **2.2.2 BOWLBYs Kritik an FREUDs Theorie**

BOWLBYs Kritik an FREUDs Gedanken stützt sich auf zwei Punkte:

1. Nach BOWLBY Auffassung ist für FREUD die "reale" Angst be schränkt auf die Situationen, in denen ein Individuum wirklich bedroht ist. Jede andere Form von "unwirklicher" Gefahr, wie z.B. bei der Angst vor Dunkelheit oder dem Alleinsein ist "neurotisch" und somit pathologisch. Ein Kind verhält sich somit krankhaft, sobald es Angst empfindet, ohne eine realen Grund zu benennen. (BOWLBY 1976; S.112)

2. FREUD beschränkt Bindungsverhalten auf die Befriedigung der notwendigsten Bedürfnisse des Kindes (Hunger, Wärme etc.).

4Diesen Punkt greift BOWLBY (1976) auf: Er kritisiert, daß FREUD die Angst vor dem Verlust eines Objekts als "Schlüssel" für diese Problematik versteht. Für BOWLBY ist die Trennungsangst eine Form von Angstverhalten. Dies impliziert die Theorie, daß die Hauptquelle der kindlichen Angst die vor der Hilflosigkeit ist. Dies hat am Schluß zur Folge, daß die Angst vor Trennung ein kindlich-naives Verhalten ist, welches für einen Erwachsenen inadäquat wäre. (ebd., S.108)

#### **2.2.3 BOWLBYs Angsttheorie**

In seiner Angsttheorie versucht BOWLBY das Verhalten von Menschen in Angstsituationen zu verstehen und zu beschreiben. Er zieht in seinen Erläuterungen Beobachtungen aus der Tierwelt hinzu und versucht sie, mit Experimenten zu belegen. Für BOWLBY ist Angstverhalten eine natürliche Disposition bei Mensch und Tier, die parallel zum Bindungsverhalten entwickelt wird. So wie sich das Verhältnis zwischen dem Kind und der Bindungsfigur (Mutter) im Laufe der Zeit ausdifferenziert, so entwickelt sich auch das Verhalten in Gefahrensituationen. Für BOWLBY ist jeder Mensch mit der Eigenschaft ausgestattet, bei bestimmten Situationen mit Furcht zu reagieren (z.B. bei Dunkelheit, Fremdheit etc.). Ausgelöst werden Angstreaktionen durch Schlüsselreize. Die Reize, welche auch bei Tieren beobachtbar sind, nennt er "natürliche Schlüsselreize." Angstsituationen, die durch Beobachtung der Umwelt erkannt und imitiert werden, nennt BOWLBY "kulturelle Schlüsselreize". Des weiteren gibt es solche, die beim Individuum Angst auslösen, ohne daß sie in der Umwelt gleichermaßen zu erkennen sind. Diese "erlernten Schlüsselreize" sind das Ergebnis persönlicher Erfahrun gen, die bei jedem Einzelnen Angstreaktionen auslösen können. Somit hat jedes Individuum auch seine "persönlichen" Ängste. BOWLBY ordnet diesen Schlüsselreizen auch bestimmte Kategorien der individuellen kognitiven Entwicklung zu. Die "natürlichen"Schlüsselreize nennt er "kindlich, irrational", die "erlernten" Angstauslöser bezeichnet er als "reif" und "realistisch". Ein Zuordnung der zweiten Gruppe ("kulturelle Schlüsselreize") hängt von der Situation ab und der Beurteilung des Beobachters, ob die Reaktion "reif" oder "kindlich" ist. Hier ist zu betonen, daß in der Kategorisierung BOWLBYs keine Wertung impliziert ist, sondern nur verdeutlicht werden soll, in welcher Phase der menschlichen Entwicklung diese verschiedenen Ebenen der Angstverhalten erreicht sind. Ein Erwachsener, der sich vor dem Alleinsein in der Fremdheit fürchtet, verhält sich nicht "regressiv", sondern er äußert das Bedürfnis nach gewohnter Geborgenheit. Wichtig für BOWLBY ist also nicht eine Beurteilung des gezeigten Verhaltens, vielmehr interessieren ihn die Gründe, warum sich ein Mensch in einer bestimmten (Angst-) Situation entsprechend verhält. Hier spielen für ihn folgende Varianten eine Rolle:

- Ist die Bindungsfigur verfügbar?
- Wie verlief die Entwicklung des Bindungsverhaltens in der "sensiblen Phase"?
- Welche anderen (Trennungs-oder Angst-) Erfahrungen hat das Individuum gemacht?

So läßt sich zusammenfassend sagen, daß folgende Momente die Furchtbereitschaft eine Menschen reduzieren können:

- Eine Steigerung des Vertrauens in die Bindungsfigur
- Der Grad der Gewöhnung an die betreffende Situation
- Die Art der Erfahrungen, die in ähnlichen Situationen gemacht wurden. (BOWLBY nennt diesen Faktor den des "Fortschreitendes Alters") Wir werden diese Faktoren im folgenden Abschnitt noch einmal wiederfinden, in dem es um die Beschreibung BOWLBYs der "natürlichen Schlüssel zur Gefahr und Sicherheit" gehen wird. Diese Schlüssel zur Gefahr und Sicherheit sind der Grund für die Tendenz des Individuums, gefährliche Situationen zu meiden und Schutz an einem vertrauten Platz zu suchen.

## **2.1.3 2.3 Heimweh bei BOWLBY**

In seinem Buch "Trennung" (München, 1976) beschreibt BOWLBY im 9. Kapitel ("Natürliche Schlüssel zu Gefahr und Sicherheit") die "potentielle Sicherheit vertrauter Gefährten und Umgebungen." (S. 184) BOWLBY versucht in diesem Teil des Buches einen "ethologischen Ansatz zur menschlichen Furcht" zu erstellen. Er geht davon aus, daß die Ereignisse, die einen Menschen (wie auch ein Tier) zum Fürchten bringen, Schlüsselreize sind. Diese "Schlüssel" unterteilt er in natürliche und kulturelle, d.h., daß es Ereignisse gibt, die jeder Mensch fürchtet und zwar aus biologischen Gründen, und solche, die er fürchtet, weil er diese Reaktion bei seiner Umwelt erlebt hat und sie als notwendig und nützlich ansieht. Ein natürlicher Schlüsselreiz ist das Alleinsein. Der Mensch (wie auch das Tier) ist tendenziell weniger sicher, sobald er sich allein fühlt, sei es in einer unbekannten Umgebung oder in einer unbekannten Gesellschaft. Ist er in Gesellschaft mit bekannten Gefährten und in einer ihm vertrauten Umgebung, so fühlt er sich geschützter bzw. weniger bedroht. Nach BOWLBY tendiert der Mensch dazu, sich sein "ganzes Leben hindurch" (ebd. S.184) an einem ihm vertrauten Ort aufzuhalten, oder diesen aufzusuchen, da er sich dort von der räumlichen Umwelt, wie auch von den Mitmenschen geborgen fühlt. (vgl. S.184) Für diese Verhalten macht BOWLBY zwei ineinandergreifende Systeme verantwortlich:

1. Der Mensch vermeidet Situationen (Orte, Menschen etc.), die ihn potentiell in Gefahr bringen können. (Furchtverhalten)

2. Der Mensch sucht potentiell sichere Situationen, in denen er sich nicht gefährdet fühlt, oder die Gefahren erkennen und somit vermeiden kann. (Bindungsverhalten) Wir sehen, daß für BOWLBY das Bindungsverhalten weit über das Verhältnis Mutter-Kind hinaus geht und abstraktere Bindungsfiguren, z.B. Orte miteinbezieht. "Damit kehrt die Diskussion zurück zum Bindungsverhalten. Die Verhaltenssysteme, die ein jüngeres oder schwaches Individuum in mehr oder minder großer Nähe zu einem anderen stärkeren Individuum halten, können jetzt als Teil einer größeren Anzahl von Systemen betrachtet werden, deren Wirkung darin besteht, alle Bewegungen einer Kreatur so zu regulieren, daß es in der Regel innerhalb seiner vertrauten Umgebung bleibt. Bindung an eine Elternfigur ist bei den meisten Spezies ontogenetisch die erste Form der Entwicklung dieser Art von Verhalten." (ebd. S.186f.)

Die Beziehung von Individuen und Umwelt sieht BOWLBY in einem homöostatischen System, das von biologischen (genetischen) und physiologischen Aspekten gesteuert wird. Der Mensch ist so mit der biologischen Neigung ausgestattet, einen früheren Zustand aktiv zurückzuerlangen, und diese Aktivität bei Erreichen des Zustandes einzustellen. BOWLBY konstatiert mit dieser Aussage, daß der Mensch, wie andere Lebewesen auch, ein natürliches Bedürfnis nach Sicherheit hat. Durch sein erworbenes Bindungs-und Furchtverhalten entwickelt er eine Tendenz, einen sicheren Ort oder eine sichere Situation aufzusuchen. Auslöser ist die angeborene Angst vor dem Alleinsein. Diese löst ein Verhalten aus, welches versucht, die gewohnte Situation wieder herzustellen. Nehmen wir jetzt noch die o.g. erlernten Ver haltensmuster (Erfahrung, Gewöhnung) hinzu, so können wir davon ausgehen, daß der Mensch ein natürliches Bedürfnis besitzt, eine gewohnte, ihm vertraute Umwelt zu haben, in der er sich subjektiv sicherer fühlt, als in der "Fremde". Dieser Ort wird im allgemeinen Sprachgebrauch als "Heimat" bezeichnet. Heimat ist hier also als Raum-Zeit-Konstrukt zu sehen, das von jedem Einzelnen subjektiv erlebt wird. Heimat ist eine Einheit des abstrakten Ganzen "Welt", die uns vertraut ist, die emotional mit ihren besonderen Gegebenheit durch-

drungen ist und dies vor allem mit den Menschen, die diese Heimat gestalten. Dieser soziale Aspekt des Heimatbegriffs wird auch durch seine zeitliche Dimension deutlich. Heimat ist der Ort, an dem das Individuum seine ersten Erfahrungen mit der Umwelt macht. Es wird diese Erlebnisse mit den später gemachten vergleichen. So ist die Heimat die Schablone, die wir an die uns unbekannte Welt anlegen. Es ist gerade die Erkenntnis der Individualität des

Heimatbegriffs, der in unserem Zusammenhang so wichtig ist, um ihn von dem mißverständlichen, reinen Bodenbezug zu trennen.5

## <span id="page-12-0"></span>**2.2 3. Heimat -ein alltäglicher, aber schwieriger Begriff**

### **2.2.1 3.1 Heimat -die "Bühne des Lebens": W. BREPOHLs Heimatbegriff**

Direkt hier anschließend möchte ich die Gedanken referieren, die Prof. Dr. W. BREPOHL (Dortmund -Münster) bei seinem Vortrag mit dem Titel "Heimat und Heimatgesinnung als soziologische Begriffe und Wirklichkeiten" im Rahmen der 2. Fachtagung "Das Recht auf Heimat" im Jahre 1958 in Königstein/Taunus darlegte. (aus: Rabl (Hrsg.), München, 1959, S.13-27) "Heimat" ist für BREPOHL "ein zwischenmenschlicher Zusammenhang." (ebd. S.14) Es ist der "Raum", an dem der Mensch die Welt entdeckt und in der er einen aktiven Einfluß auf diese hat. BREPOHL spricht, etwas trivial, genau das aus, was wir vorher explizit bei BOWLBY erkannt haben: Der Mensch wächst in einer Wechselbezie hung mit seiner Umwelt (Mutter-Kind-Beziehung) auf. Den Ort dieser Entwicklung nennt BREPOHL "Heimat". Es sind vier Sphären, in denen sich "Heimat"vollzieht:

1. Die biologische: Er (BREPOHL) meint damit die menschliche Ten denz, das Verhalten des anderen nachzuahmen.

2. Die sprachlich-bewußtseinsmäßige: er denkt hier an die Tatsache, daß der Mensch sich über das Erlernen der Sprache bestimmte Werte aneignet.

3. Die regionale: Hier erst spricht BREPOHL explizit von physischem Raum, die konkrete Umwelt, die einen Menschen prägt, die er mit seine frühen Erfahrungen aufnimmt.

4. Die soziale: Damit meint er den "sozialen Raum" (BREPOHL: Die Heimat als Beziehungsfeld; in: Soziale Welt; Band 3 (1952), S.15),

5 Hier wird die Subjektivität eines jeden einzelnen Heimatverständnisses deutlich, die im Widerspruch steht zu einer Gleichsetzung von Vaterland und Heimat, da hier ein abstraktes Konstrukt mit einem individuellen Begriff verglichen wird. das gesellschaftliche Gefüge, in dem der Mensch lebt, wo er mit seiner Umwelt interagiert, wo er geformt wird und wo er seine Umgebung formt. Wichtig scheint mir vor allem BREPOHLs Erkenntnis, den Begriff Heimat vom reinen Bodenbezug zu trennen und seinen sozialen, zwi schenmenschlichen Aspekt hervorzuheben. Seiner Meinung nach ist gerade dieses "der Kern des Heimatphänomens"(ebd. S.21) Es sind die Beziehungen zwischen den Menschen, ob es sich um Verwandte, Bekannte oder auch Unbekannte 6 handelt, dieses Miteinanderleben macht das Gefühl von Heimat aus, das an einem be stimmten Raum stattfindet. Um diese Begriffswandlung deutlicher zu machen, möchte ich BREPOHLs Ideen noch ein wenig ausführen, um dann in einem ge schichtlichen Abriss von BAUSINGER die verschieden Stationen dieser Entwicklung zu verdeutlichen. "So wenig die Luft schon das Leben ist, ist der Raum schon die Heimat."(BREPOHL, 1952; S.12) BREPOHL führt in seinem Aufsatz aus, daß Heimat mehr als das Milieu des Menschen ist. Es ist vielmehr der subjektive Ort des Individuums, an dem der Mensch in seiner Umwelt aktiv ist. Sein Verhältnis zur Umwelt ist nicht passiv, sondern er steht mit ihr in ständiger Interaktion, somit ist Heimat das "Werk des Menschen." (ebd. S.13) Der Mensch wächst in ein festes "soziales Gefüge" hinein, in dem Normen und Werte vorgegeben sind und in der Regel übernommen werden. Der Status des Anderen wird nicht hinterfragt, sondern als gegeben akzeptiert.7 BREPOHLs Meinung nach entwickelt sich das Heimatgefühl durch das Introjezieren des Erlebens, Fühlens und Er fahrens der verschiedenen Elemente der Heimat. Das Individuum beginnt die Welt in seinem überschaubaren Umfeld zu entdecken, und es vergleicht spätere Erfahrungen immer mit den ersten heimatlichen Erlebnissen. "Es ist entscheidend für die Struktur und den Wert der 6 Heinrich BÖLL schreibt, daß es die Menschen sind, die man auf der Straße trifft, deren Namen und Geschichte aber nicht kennt, welche Heimat ausmachen.(H.Böll: Stadt der alten Gesichter; aus: Bienek (Hrsg.): Heimat; München, Wien 1985) 7 Hier setzt die Kritik ROTHs (1991) ein, indem er infrage stellt, daß ein soziales Gefüge, wie die Familie, einen positiven Einfluß auf die individuelle Entwicklung hat. Roths Meinung nach ist die Familie vielmehr ein "konservativ-retardierender Faktor", während die Kultur einen fortschrittlichen Aspekt hat. Heimat, daß sie genetisch die erste erlebte Wirklichkeit einer Welt gibt, von der es beliebig viele Varianten gibt."(ebd. S.17) So entsteht das Gefühl der Bindung an die vertrauten Elemente der Heimat. Es sind nicht die einzelnen Elemente, die dieses Gefühl tragen, sondern ihre Ganzheit, darum nennt BREPOHL Heimat eine "erlebte Ganzheit".(S.17) Bei einer Trennung des Menschen von seiner Heimat driften die be kannten erlebten Elemente und das sie erlebende Individuum ausein ander, "das ... verblaßt, wird blutleer und die neue Umwelt entbehrt des Gefühlstons. Für BREPOHL ist dies ein Bruch im Inneren der Betroffenen, der "daran erkrankt oder leiden (kann)."(ebd. S.18) BREPOHL ging zuerst davon aus, daß die Entwicklung eines Heimat gefühls ein so starkes emotionales Engagement erfordert, daß ein Mensch dieses nur einmal während seines Lebens leisten kann und er sich somit nur an einem Ort heimisch fühlen kann. (vgl. BREPOHL 1952, S.15) Später modifizierte er seine Theorie: Aufgrund der Tatsache, daß es viele Menschen gibt, die aus ihrer Heimat vertrieben wurden (und noch vertrieben werden), hat er ein dynamisches Modell entwickelt, in dem Heimat ein solches menschliches Grundbedürfnis ist, welches unbedingt befriedigt werden muß, und er somit immer auf der Suche nach einer neuen Heimat und mit ihr nach Geborgenheit und Sicherheit ist. (vgl. BREPOHL 1959, S.54) An dieser Stelle wird wieder die Nähe der beiden Autoren BREPOHL und BOWLBY deutlich, die trotz ihrer verschiedener Disziplinen das Gefühl der Sicherheit und Geborgenheit des Menschen für eines der elementarsten Gefühle des Menschen halten. Abschließend möchte ich noch die Kritik V. BREDOWs und FOLTINs an BREPOHL darstellen: In ihrem Buch "Zwiespältige Zufluchten: Zur Renaissance des Heimatgefühls" (Bonn, 1981) sprechen sie in dem Kapitel über die "Soziale Dimension (von Heimat)" von "entlarvender Geschwätzigkeit" des Autors, als dieser (BREPOHL) versucht, den sozialen Aspekt des Heimatbegriffes zu erläutern. In dem aufgeführten Zitat (BREPOHL 1952, S.14f) neigt BREPOHL zu einer schwärmerischen, einseitigen Darstellung des sozialen Kontextes des Einzelnen in seiner Heimat, die, so die Kritiker, die Wirklichkeit verzerrt wiedergibt und den "normalen" Bürger als unkritisch beschreibt. Ihr Resümee aus dieser Beschreibung ist, daß nur der Intellektuelle in der Lage sei, sich aus diesem Netz von persönlichen Bindungen zu lösen. Ausdrücklich unterstreichen

die beiden Autoren aber den Verdienst BREPOHLs, die Relevanz des sozialen Aspekts des Heimatbegriffs erkannt zu haben.8

## **2.2.2 3.2 Weg zum aktiven Heimatbegriff: BAUSINGERs geschichtlicher Abriss über den unterschiedlichen Gebrauch**

Nun komme ich zu BAUSINGERs Erläuterungen zu der Entwicklung des Begriffs "Heimat" (BAUSINGER: Auf dem Wege zu einem neuen, aktiven Heimatverständnis; in: Bürger im Staat, Jhrg.: 1983 Heft 4, S.211-216) Ein wichtiges Problem seiner Definition ist die Umschreibung des Begriffs: Heimat gehört zu den Worten in unserer Sprache, die leicht benutzt werden, über die aber jeder Einzelne eine andere Vorstellung hat. Ein Grund hierfür ist die Entwicklung, der dieser Begriff im Laufe der Zeit unterlag. Ein zweites Problem ist sein ideologischer Gehalt: BAUSINGER schreibt: "Wer heute mit dem Begriff Heimat umgeht, muß fragen, wer ihm über die Schulter sieht, wer ihm souffliert." (BAUSINGER in: Moosmann (Hrsg.): Heimat, Sehnsucht nach Identität. Berlin 1980, S.28) Welche unterschiedlichen Assoziationen mit dem Heimatbegriff zu sammenhängen, wird deutlich durch eine geschichtliche Betrachtung seiner Entwicklung. Der erste Heimatbegriff, er liegt vor der Industrialisierung, bezeichnete den konkreten Besitz eines Einzelnen. Grundbesitzer nannten ihren Hof "Heimat", die durch Erbschaft weitergegeben wurde. So wurde jemand heimatlos, wenn er ohne Erbanteil leer ausging. Heimat hat hier den deutlichsten Sinn von Schutz und Versorgung des Einzelnen. 8 Hier möchte ich auf die wichtige Anmerkung der Autoren V. BREDOW und FOLTIN aufmerksam machen, die den Bereich der "sozialen Dimension" der Heimat für sehr schwierig halten. In ihm sind nämlich alle ideologischen Elemente dieses Begriffs enthalten. Während der Industrialisierung emtwickelten sich zwei verschiedene Bilder von Heimat: Das Bürgertum hatte einen Begriff von Heimat, welcher im Gegensatz zur industriellen Entwicklung stand. Heimat wurde eine Art "Kompensationsraum", eine Utopie für diejenigen, die durch den Fortschritt ihren Einfluß schwinden sahen. So standen sich erstmals Natur, Tradition und Zerstörung des Lebensraums gegenüber. Heimat wurde somit abgetrennt vom alltäglichen Geschehen und beschränkte sich auf eine "Spazierwelt" : "Gerade (...) die Neutralisierung von Heimat zu einer abgezogenen Vorstellung, die alle widerspenstigen und individuellen Realitätsmomente abgestreift hat -gerade sie gab diesem Heimatbegriff jene Flexibilität und Schmiegsamkeit, mit denen er bis in die Gegenwart überdauern konnte." (BAUSINGER, 1983; S. 212) Der zweite Begriff galt als "politisches Beschwichtigungsangebot." (ebd. S.213) Heimat wurde gleichgesetzt mit "Vaterland", um der "heimatlosen Arbeiterbewegung" ein "Identifikationsangebot" zu machen. (KASCHUBA, W.; in: Tübinger Korrespondenzblatt, Nr.20/1979; S.12; zit. aus: BAUSINGER, 1983; S.213) Dieser Offerte, die Arbeiterbewegung in das politische System "Vaterland" zu integrieren, um sie sicherlich leichter zu beeinflussen, entgegnete diese damit, ihre Bewegung als ihre Heimat anzusehen. Somit entstand das erste Mal ein Heimatbegriff, der nicht an einen Ort gebunden ist, sondern ein soziales, individuelles Gebilde ist. Auch der Heimatbegriff des 19. Jahrhunderts ist geprägt durch die idyllisierende Betrachtung des Bürgertums. Er beinhaltet aber auch die karge und harte Lebensführung der Landbevölkerung, die zum Symbol für Bodenständigkeit wurde. So wurde auch ein funktionales Menschenbild geschaffen, welches für die Kolonialmacht Deutschland von Vorteil war. Um 1890 und zwar auf Grund der Krisensituation formierten sich Großbauern und Landwirte gegenüber der Freihandelspolitik. So gelang das bäuerlich-ländliche zu einer Aufwertung durch den Zu sammenschluß zwischen den Agrariern und den Heimatverbindungen. Heimat wurde auch als Gegenwert zum zentralistischen Reich gesehen. Hier wird wieder die "konservative Tendenz" gegenüber der "Durchindustrialisierung" (ebd. S.213) deutlich. "Da die Heimatbewegung keine Chance mehr sah, sich konstruktiv mit der ganzen Gesellschaft und ihrer Entwicklung auseinanderzusetzen, zog sie sich mehr und mehr auf Teilgebiete zurück." Und es sind gerade diese Teilgebiete, die Heimat zum Produkt "von der Stange" (ebd. S.214) herunterkommen ließen. Sie ist nichts an deres als die Nische, die dem Menschen gegenüber der menschen feindlichen Arbeitswelt bleibt. So entsteht eine idyllisierte Verklärung dieses Begriffs, der nur die friedliche Kunstwelt auf dem Lande zuließ. Auswüchse dieses ideologischen Begriffs sind Heimatlieder, Heimatschlager und andere Massenprodukte. Dieses Begriffsver ständnis fassen V. BREDOW und FOLTIN wie folgt zusammen: "Das Heimat-Ideologem (=Ideologie-Teilstück) 9 neigt zur Prostitu-tion."(V.BREDOW, FOLTIN; 1981, S.16) Dieser Zustand wurde eine nützliche Voraussetzung für die Ideologie des Nationalsozialismus. Gleichzeitig mit der scheinbar unpolitischen Heimatbewegung wurde das nationalsozialistische Menschenbild vermittelt. ("Blut-und Bodengläubigkeit"; BAUSINGER, 1983, S.214) Der Heimatbegriff ist nach BAUSINGER aber kein unkritischer Begriff für eine Ideologie wie der des "3. Reiches". Im Gegenzug hat "Heimat" eine "zentrifugale" Wirkung, die eine Gleichmachung von Region, Tradition und Vaterland schwierig macht. Nach dem Kriege erhielt der Heimatbegriff -trotz seines ideologi schen Mißbrauchs -eine Renaissance. Deutschland zerfiel in Länder und Regionen. Ein Teil dazu trägt auch die starke Zuwanderung von heimatlosen Vertriebenen bei, die die Relevanz der Geborgenheit durch Heimat unterstrichen. Nach einer Phase der Unpopularität des Begriffs gewann er in den 70er Jahren an Beachtung zurück. Dieser neue Heimatbegriff steht aber nicht in der Tradition der Verherrlichung von Idyllen und ländlicher Ursprünglichkeit. Er ist vielmehr eine Beschreibung eines Lebensinhaltes von "neuer Qualität." (ebd. S.215) Für BAUSINGER unterscheidet er sich vor allem vom historische Begriff durch seinen aktiven Charakter. Heimat ist nicht mehr das 9 Interessant in diesem Zusammenhang ist der Gedanke der o.g. Autoren, daß Heimat nicht als Ideologie per Definition gesehen werden kann, sie kann nur ein wichtiges Teilstück einer solchen sein. Da sie "eine hinreichend unspezifische, allgemeine Erfahrung" (S.16) eines jeden Individuums ist, ist sie somit leicht integrierbar in jede Form von Ideologie. schöne Vergangene, dem die Menschen nachtrauern; es ist auch nicht mehr die Scheinwelt, die Nische, in der das Leben erst lebenswert ist. Heimat ist der Begriff für die aktiver Beteiligung an der Gestaltung unseres direkten Umfeldes. Es geht auch um den Erhalt von liebgewonnenen Zeugnissen aus der Vergangenheit, aber es geht vor allem um die Realisierung einer lebenswerten Umwelt. Hier zeigt sich auch das Paradoxon, daß Umweltschutz auch einen konservativen Aspekt hat, der seinen Vertretern allerdings nicht bewußt ist. (vgl. v.BREDOW, FOLTIN, 17ff)

## <span id="page-15-0"></span>**2.3 4. Heimweh**

## **2.3.1 4.1 Begriffserläuterung**

Hier möchte ich die Erläuterung der Begriffe Trennung -Bindung und Heimat abschließen, um jetzt explizit auf den des Heimwehs einzugehen. Bevor ich einen Überblick über die geschichtliche Entste hung des Begriffs gebe, möchte ich selbst einen ersten Versuch einer Definition machen. Hierfür scheint es mir hilfreich, einen kurzen Exkurs über die Grundideen F. KRUEGERs zu einer Gefühlstheorie zu machen:

#### **4.1.1 Exkurs: Gefühlstheorie F. KRUEGERs**

Der Begriff "Gefühl" wird alltäglich in jedem möglichen Zusam menhang benutzt. Gefühle sind uns allgegenwärtig, sie beeinflussen direkt oder indirekt unser Tun und unser Befinden. Aber die Frage bleibt häufig offen: Was sind Gefühle, woher kommen sie, welche sind ihre Funktionen? Der Psychologe Felix KRUEGER fordert in dem Buch "Zur Philosophie und Psychologie der Ganzheit" (Hrsg. E. Heuss; Berlin, 1953) eine Strukturierung der Komplexität von Gefühlen. In den Kapiteln 5 ("Tiefendimension und die Gegensätzlichkeit des Gefühlsleben"; 1918) und 6 ("Das Wesen der Gefühle: Entwurf einer systematischen Theorie"; 1928) versucht er eine theoretische Basis zur Erforschung dieses wichtigen Gebietes zu entwickeln. KRUEGERs Theorie der "Ganzheitspsychologie" geht auf den Ansatz W. WUNDTs zurück, der schon 1874 von "drei -in sich bipolaren -Hauptrichtungen der Gefühlsqualität" (zit. nach: KRUEGER; 1918) sprach. Er betrachtete die Gefühle als Phänomene, welche sich zwischen drei Polen Erregung -Beruhigung Lust -Unlust Spannung -Lösung befinden. WUNDT versucht mit diesem Modell zu verdeutlichen, daß ganz ver schiedene Gefühle immer zwischen diesen Extremen anzuordnen seien und daß ihre Beschreibung somit erleichtert werden kann. An dere Autoren reduzierten dieses Modell auf die Polarität Lust -Unlust. Für KRUEGER ist diese Beschränkung aber nicht glücklich, da diese Form der "Zweidimensionalität" der Komplexität der Gefühle nicht gerecht werden könne. Er entwickelte daher, angelehnt an WUNDT, ein Modell, welches zwei Charakteristika der Gefühle besonders betont:

- 1. ihre "Komplexqualtitäten" (KRUEGER; 1928, S.204) d.h. ihre Ganzheit
- 2. die Tiefendimensionalität, d.h. ihre Gegensätzlichkeit
- 1. Die Ganzheit der Gefühle

Die Ganzheit der Gefühle beinhaltet ihre Komplexität. KRUEGER be schreibt, daß Gefühle immer aus Teilkomplexen bestehen, die wie derum ihre eigenen Qualitäten ("Komplexqualitäten") haben. Zu diesen "Gefühlselementen" gehören auch die o.g. Begriffspaare. Wichtig ist hierbei die "unscharfe, gefühlsartige Gegebenheit" der Erlebniswelt zu berücksichtigen. Dieser Faktor der Unschärfe ist auch ein Grund, die Ganzheitlichkeit des Gefühlserlebens hervorzuheben. Denn diese Eigenschaft läßt das Gefühl zu einem diffusen Erlebnis werden, welches mehr ist, als nur die Summe seiner verschiedenen Komplexqualitäten. Deshalb entwickelte KRUEGER die Idee einer Ganzheitspsychologie. Für KRUEGER ist das gefühlsartige Erleben überhaupt die erste, genetisch früheste und echteste Art des Erlebens. Hier kann man eine Zusammenhang sehen zu HEGELs "Phänomenologie des Geistes" (Bamberg, 1807), in der beschrieben wird, daß die sinnliche Stufe des Menschen ("sinnliche Gewissheit") die Basis für seine geistige Entwicklung ist. Auch bei HEGEL ist diese Stufe unmittelbar an die Relation Subjekt -Objekt gebunden und verbleibt auf einer nonver balen Ebene.10 2.Die Tiefendimensionalität der Gefühle Bei der Tiefendimensionalität der Gefühle handelt es sich um die Frage, ob die Begriffspaare Erregung -Beruhigung, Lust -Unlust, 10 Die zweite Stufe nennt HEGEL dann "Wahrnehmung", in der das Objekt verbalisiert wird; seine Eigenschaften werden dabei auf das scheinbar Wesentliche beschränkt und der Bezug zum wahrnehmenden Objekt ist nur noch mittelbar. Spannung -Lösung im Gegensatz zueinander stehen oder ob sie sich ergänzen. Ist die Gegensätzlichkeit keine allgemeine Eigenschaft der Gefühle oder läßt sich diese auf den Konflikt Lust -Unlust be schränken? Für KRUEGER stellt sich diese Frage nicht, für ihn beinhaltet jedes Gefühl einen angenehmen und unangenehmen Aspekt, die Grenze zwischen den einzelnen Begriffspaaren ist sehr unscharf zu ziehen. Ein Gefühl ist nicht exakt zu beschreiben, gerade diese Eigenschaft macht ein Gefühl zu einer Empfindung, die es von realen Erscheinungen unterscheidet. Die Tatsache, daß KRUEGER an den wichtigsten Punkten seinen "Ganzheitstheorie" mit der Unschärfe von gefühlsartigem Erleben argumentiert, macht es seinen Kritikern leicht, seine Ideen in Frage zu stellen. Es ist aber vor allem der konsequente Schluß aus der Tatsache, wie schwierig es ist, eine Erlebensstufe zu beschreiben, die gerade durch ihre Nichtsprachlichkeit hervortritt. Auch KRUEGER wird dem Gesamtbild der Gefühlswelt nicht gerecht, aber sein Verdienst ist es, dieses wichtige psychologische Phänomen aus seiner wissenschaftlichen Versenkung herauszuholen und eine systematische Me thode zu entwickeln, die der Komplexität des Themas gerecht wird.

## **4.1.2 Versuch einer Definition und einer Fragestellung**

Heimweh ist ein Gefühl, welches der Mehrheit der Menschen unserer Kultur bekannt ist. D.h., jeder hat ein bestimmtes Bild von dem Begriff, sei es aus eigener Erfahrung oder aus der Vorstellung, wie sich dieses Gefühl auswirken könnte. Solche "Gefühlsbeschreibungen" variieren aber sehr stark: Sie reichen von der Sehnsucht nach einem imaginären Ort (z.B. Traumschloß) bis zum schmerzlichen Vermissen der vertrauten Umgebung. Diese Empfindung ist dann meist mit einer schlechten körperlichen Verfassung verbunden. Manche messen der "Heimat" nur einen sehr geringen Anteil am "Gefühlsganzen" bei. Sie benutzen die beiden Begriffe Heimweh und Sehnsucht synonym. Einige definieren Heimweh als eine Gefühl, welches entsteht, wenn jemand von seiner gewohnten Heimat entfernt ist, und er diese Trennung als ein Defizit erlebt. Diejenigen, die betroffen waren oder sind, haben eine individuelle Begrifflichkeit von dem, was sie erleben oder erlebt haben. Dieses Erleben schließt aber auch wiederum eine große Varianz der Symptome ein. Sie reichen vom "bitter-süßen Gefühl" über Gefühlskälte bis zur psychosomatischen Erkrankung. Meine Arbeit soll sich besonders mit der zuletzt genannten Gruppe beschäftigen, nämlich der, welche die Trennung von ihrer gewohnten Umwelt als eine psychische aber auch physische Krise empfindet. Dabei sollen folgende Fragen im Vordergrund stehen:

1. Wie überhaupt entsteht dieses Gefühl, welche psychologischen Vorgänge können es auslösen?

2. Wie bewältigen die Betroffenen die Krise?

## **2.3.2 4.2 Entstehung eines Begriffs und seiner Definition**

Bevor ich auf einen Erklärungsansatz zu dem Entstehen des Gefühls "Heimweh" komme, möchte ich einen geschichtlichen Überblick ge ben, über den Gebrauch dieses Begriffs, wo er entstanden ist, welche seine Bedeutung in der Vergangenheit war und wie sich diese im Laufe der Zeit gewandelt hat. Diese historische Betrachtung soll auch die Vielfalt der Begriffsbedeutung verdeutlichen und uns eine Möglichkeit bieten, unser Interesse an diesem Phänomen näher einzugrenzen. In ihrem Aufsatz "Heimweh und Tradition" aus dem Jahre 1965 (aus: Schweizerisches Archiv für Volkskunde, 1965, S. 1-31) versucht die Ethnologin Ina-Maria GREVERUS, einen Überblick über die Erforschung des Begriffs "Heimweh" zu entwickeln und seinen Zu sammenhang mit dem Terminus "Tradition" zu verdeutlichen.

Daraus wird die folgende Begriffsentwicklung deutlich: Aus der Bezeichnung einer Krankheit wurde sie zu einem Grundbegriff einer geistigen Epoche, nämlich der der Romantik. Zum ersten Mal wurde der Begriff des Heimwehs im 16. Jahrhundert erwähnt. Im Schweizer Dialekt bezeichnete er als "Schweizerkrankheit " (GREVERUS; 1965, S.5) die Symptome, die bei Söldnern auftraten, die außerhalb ihrer Heimat stationiert waren. 1688 beschreibt der Baseler Arzt Johannes Hofer die Krankheit als psychisches Problem, welches auf den Zusammenhang von Leib und Seele einwirke. Er nennt das Krankheitsbild "Nostalgie". Der Arzt BLUMBACH aus Göttingen beschreibt 1783 die Ursache sinngemäß so: "Je größer der Kontrast zwischen Heimat und Fremde, desto anfälliger sei der Mensch für Heimweh." (ebd. S.4) Mit der Romantik gelang der Begriff nach Deutschland und wurde zum Symbol einer ganzen Epoche. Noch bei SCHLEGEL (1835) handelt es sich um die Trennung von der Familie, der gewohnten sozialen und physischen Umwelt. Später deutet man diese Bindung als "Anpassungsunfähigkeit der Patienten" (ebd. S.5) und somit als ein Phänomen bei "einfacheren" Menschen, die diesen Mangel kognitiv nicht verarbeiten können. Der Wissenschaftler Charles ZWINGMANN (Frankfurt a.M., 1962) unterteilt die Kriterien für das Erscheinungsbild in zwei Typen: a) Die exogenen Kriterien sind die räumlichen Aspekte, die die Trennung von der Heimat ausmachen,womit auch soziale Kontakte mit eingeschlossen sind, b) wobei endogene, "zeitliche" Kriterien solche sind, die vertikale Veränderungen und damit die fortschreitende individuelle Entwick 11 lung jedes Einzelnen bedeuten. Aber auch ZWINGMANN sieht in "einem Mangel an intellektueller Mobilität" eine mögliche Anlage für Heimweh. GREVERUS' Kritik an ZWINGMANN: Die ursprüngliche Bedeutung des Begriffs der "Heimat", nämlich ihre Ortsbezogenheit, würde in seiner Definition vernachläßigt. Heimat wird hier zum "persönlichen Satisfaktionswert." (ebd. GREVERUS, S.6)12 GREVERUS definiert Heimat als ein Konstrukt, welches "nur in einer subjektiven Bezogenheit und Bestimmtheit (existiert)." (ebd. S.7) So steht am Ausgang der Untersuchungen die Frage nach dem Zusammenhang von Heimat und Heimweh. Ihr Heimatbegriff steht in der Tradition BREPOHLs, daß der Mensch als Wesen in der Gesellschaft einen Bezug zu "bestimmten Fixpunkten" entwickelt und daß sein Sehnen danach eine "sympolische Rückkehr" 11 Auch ZWINGMANN verdeutlicht hier die Vierdimensionalität des Heimatbegriffs. Für ihn sind die äußerlichen (exogenen) Aspekte der Rahmen der Persönlichkeits entwicklung. Aber es ist vor allem die zeitliche, vertikale (endogene) Dimension, der genausoviel Relevanz anerkannt werden muß. 12 Nach der Ansicht GREVERUS' wird hier der Begriff "Heimat" auf den "räumlich klimatischen Aspekt beschränkt und somit nicht mehr brauchbar. Mit dem Verweis auf die unter 11 aufgeführten Erläuterungen bin ich der Meinung, diesen Begriff weiter zu gebrauchen. zum gewohnten Umfeld bedeutet. Hier bringt die Autorin den Begriff der Tradition mit in die Diskussion, indem sie diesen über seine alltagstheoretische Bedeutung hinaus erweitert: Tradition sieht sie nicht nur als Güter und Werte aus vergangenen Generationen, die oft unreflektiert weitergegeben werden, sondern sie sieht auch ihren aktiven Aspekt: Menschen entwickeln anhand der "Traditionsgüter" ein Gefühl der Zugehörigkeit zu einem bestimmten "Traditionskreis" So entsteht der aktive Aspekt von Tradition im Zusammenhang zwischen Zusammengehörigkeit (Gruppe) und Ausgrenzung. Der Verlust dieses "Zusammengehörigkeitsgefühls" allein ist aber für GREVERUS nicht kein "Heimweh", sondern hinzu kommt auch die Sehnsucht nach der räumlichen Geborgenheit. (vgl. S.9) Sehnsucht ist ein Gefühl der Suche nach einem angenehmeren, freieren Empfinden als das momentane Erleben. Die Sehnsucht richtet das Denken und Fühlen in die

Zukunft oder die Vergangenheit des Betroffenen (SCHOTT und MUMMERT, [1](#page-19-0)993<sup>1</sup>) Häufig ist mit dieser Unterscheidung auch eine qualitative Wertung des Empfundenen verbunden: So, daß zurückgewandte Sehnsucht als schmerzlich und lähmend wahrgenommen wird, die in die Zukunft gerichtet, aber als positiv und motivierend erlebt wird. Auch GREVERUS beachtet diese Unterscheidung: Nur die Sehnsucht, die nach der verlassenen oder verlorenen Heimat empfunden wird, ist für sie "Heimweh". Menschen, die ihre "erste Heimat" aktiv verlassen, um eine neue zu finden, empfinden auch Sehnsucht, diese ist aber nach vorn gerichtet und oft von existentiellen Motiven begleitet. In diesem Zusammenhang gebraucht sie den Begriff des "Satisfaktionsfaktors Heimat", der erfüllt ist, sobald eine sichere Existenz gefunden wurde. "Heimweh", welches in diesem Zusam menhang empfunden wird, nennt GREVERUS "Pseudo-Heimweh." (ebd. S.14) Ich meine, daß es schwierig ist, bestimmte Gründe für sein indivi duelles Heimweh zu finden. Sicherlich verlassen viele Menschen ihre angestammte Heimat aus wirtschaftlichen Gründen. Es ist aber nicht zu leugnen, daß diese Menschen in ihrer "neuen Heimat" immer noch starke Sehnsucht nach den räumlichen und sozialen Fixpunkten ihres "Heimatlandes " haben. Richtig ist, daß die Sehnsucht, die sie beim Verlassen der Heimat empfinden, kein Heimweh sein kann, es schließt aber eine spätere Betroffenheit nicht aus.13 Der dichte Zusammenhang der Begriffe Heimweh, Tradition und auch der der Heimat führte dazu, daß sich ihre Bedeutung ständig wandelte, und daß besonders der Heimwehbegriff ein weites Spektrum an Assoziationen erhielt: Zuerst beschrieb er das Leiden desjenigen, der die Trennung von seiner gewohnten Umgebung als ein Defizit empfindet und sie somit schmerzlich für ihn ist. Heimweh umfaßt später die Sehnsucht einer ganzen geschichtlich-literarischen Epoche, der Romantik. Der direkte Zusammenhang dieser Extreme wird besonders im folgenden Zitat R. WEISS': (R. WEISS: Volkskunde der Schweiz; Erlenbach-Zürich, 1946, S.15ff zit. bei GREVERUS 1965, S.20) "Ihr stärkster Antrieb war und ist das Heimweh nach einem verlorenen Paradies der Ursprünglichkeit." In diesem Zitat wird auf der einen Seite die starke Sehnsucht nach der räumlichen und sozialen Geborgenheit deutlich, wie auf der anderen die einer Generation, die nach dem Zeitalter der Aufklärung eine Epoche des Wandels und der Kulturkrise erlebten und auf der Suche nach bewährten Traditionen und Überlieferungen sind. Eine Steigerung dieser Entwicklung war die Tendenz, die Begriffe "Heimat" als "Sprachen-und Traditionsraum" eines Volkes und "Vaterland" gleichzusetzen und als zu erstrebendes Ziel aufzuwerten. Die Romantik brachte aber auch die Lösung des Begriffs Heimweh aus dem medizinisch-regionalen Bereich und wertete sie als "metaphysischen Wert" auf. 13 Kritisch möchte ich auch die für mich generalisierende Aussage GREVERUS' machen, in der sie eine Unterscheidung des Heimwehs von Arbeitsmigranten und Heimatvertriebenen aufzeigen will. Sie legt sie am Bespiel des unterschiedlichen Vereinslebens der beiden Gruppen dar: Heimatvertriebene führen ein sehr intensives Vereinsleben (Vertriebenenverbände, Landsmannschaften etc.) Greverus sieht den Grund hiefür in dem schon oben erwähnten Faktor der Tradition, mit deren Hilfe das Leid des erzwungenen Exodus aus der "geliebten" Heimat weiterlebt. Dies hat sicher eine reduzierende Wirkung auf das Heimweh. Warum aber führen die bei uns lebenden "Südländer" (ebd. S.18) keinen vergleichbaren Kult ihrer Traditionen? Für die Autorin liegt der Grund darin, daß die Mehrheit der Arbeitsmigranten aus "sozial niedrigster Schicht" kommen, und für ihre kulturellen Güter noch kein Traditionsbewußtsein entwickelt haben. (ebd. S.19)

<span id="page-19-0"></span><sup>1</sup> <http://de.wikibooks.org/wiki/Benutzer%3ANippeser>

#### **2.3.3 4.3 Erklärungsansatz: Reaktanztheorie**

Heimweh ist ein Gefühl der Sehnsucht nach der Geborgenheit des Gewohnten, des Bekannten. Es ist gerichtet auf den Ort, den man als seine Heimat bezeichnet, d.h. an dem man seine direkte Umwelt kennt, sei es die räumliche oder soziale. Diese Beziehung ist keine einseitig-passive, sie ist vielmehr reziprok, d.h. gegenseitig zu verstehen. Der Einzelne gehört zum Ganzen "Heimat" und ist aktiv an ihm beteiligt. Heimweh ist eine Form der Sehnsucht, die geprägt ist durch ein schmerzliches, wenn nicht zerstörerisches Gefühl, nach rückwärts gerichtet, d.h. sie ist an die Vergangenheit gebunden, in der man diese o.g. Erfahrungen mit seiner heimatlichen Umwelt gemacht hat. Das Gefühl der Trennung wird dann als schmerzliches empfunden, wenn die vorgefundene "fremde" Umgebung gravierende Defizite aufweist, d.h. daß sie die Erwartung des Betroffenen nach Geborgenheit und Ganzheit nicht erfüllen kann. Dies kann ein länger andauernder Zustand sein, das Gefühl der "Fremde" kann aber auch erst durch eine Extremsituation wie z.B. eine seelische Krise entstehen. Dann verschwindet dieses Gefühl des "Verlassenseins" auch unmittelbar mit der Lösung des aktuellen Konflikts. Sind die Defizite rein existentieller Natur, spricht man nicht von Heimweh, da die Bedrohung der Existenz eine in die Zukunft gerichtete Sehnsucht ist. (GREVERUS 1965, S.14) Um von Heimweh zu sprechen, bedarf es also eine bestimmte Form der Sehnsucht, die sich auf das vergangene Bekannte bezieht. Hier spielt das psychologische Phänomen hinein, bei dem jemand, der sich momentan in einer schwierigen Situation befindet, wie z.B. in einer Prüfung, einer Phase des Umbruchs oder einem ähnlichen, wichtigen Lebensabschnitt, daß sich in einer solchen Situation der Betroffene nach der unmittelbaren oder sogar mittelbaren Vergangenheit sehnt. Diese Sehnsucht ist gekennzeichnet durch eine Idealisierung des Erlebten, d.h., daß nur positive Erlebnisse bewußt werden. Negative Eindrücke, die es mit Sicherheit in jeder Lebensphase gilt, bleiben ausgeschlossen oder finden ein viel geringeres Gewicht in der Erinnerung. Dieses Phänomen scheint mir in der Reaktanztheorie J.BREHMs (aus: Sharon S. BREHM: Anwendung der Sozialpsychologie in der klinischen Praxis; Bern, Stuttgart, Wien, 1980; 2. Kapitel) deutlich dargestellt zu sein. In seiner Theorie beschreibt BREHM das men schliche Verhalten, der sich zwischen verschiedenen Alternativen für eine entscheiden muß. Nach BREHM gewinnt die Alternative für den Betroffenen an Attraktivität, welche schon verloren ist, oder von Verlust bedroht ist. D.h., das Individuum spricht der Entscheidung die größte Attraktivität zu, die kaum oder nicht zu erreichen ist. In diesem Verhalten spielen natürlich folgende Determinanten eine Rolle: a) Die Relevanz der Entscheidung: welche Qualität und Wichtigkeit hat die Entscheidung für den Betroffenen? b) Die Quantität der Alternativen der Alternativen: Wieviele ver schiedene Entscheidungsmöglichkeiten stehen offen und wieviele sind verloren oder von Verlust bedroht? c) Erfahrungen mit ähnlichen Entscheidungen: Die menschliche Psy che neigt dazu, ihre gemachten Erfahrungen zu verallgemeinern, was zur Folge hat, daß im Falle eines Freiheitsverlustes versucht wird, diese Erfahrung in einer ähnlichen Situation implizit zurück zu ge winnen. So spielen auch Erfahrungswerte eine Rolle beim Reaktanz verhalten. Für unseren Zusammenhang ist es wichtig, daß der Mensch dazu tendiert, eine Entscheidungsalternative an Attraktivität gewinnen zu lassen, die für ihn unerreichbar ist oder zumindest schwerer zu reali sieren ist. Das heißt, daß der Betroffene das begehrt, was für ihn nicht oder nur schwer verfügbar ist. Das Reaktanzverhalten ist durch folgende Verhaltensmuster geprägt: a) "Die Art der direkten Wiederherstellung der Verhaltensfreiheit." (S.S. BREHM, S.32) Diese besteht natürlich nur dann, wenn die Alternative noch nicht verloren ist. b) Die indirekte Form des Reaktanzverhaltens ist gekennzeichnet durch den Versuch, durch ein ähnliches Verhalten die Entscheidungsfreiheit wiederzugewinnen. Hier bekräftigt BREHM die Relevanz der Implikation auch im Reaktanzverhalten. Durch diese Form der stellvertretenden Wiederherstellung gewinnt der Betroffene implizit seine Entscheidungsfreiheit zurück. c) Die dritte Form der Reaktanz tritt ein, wenn der Betroffene erkennt, daß seine Entscheidungsfreiheit nicht wiederzugewinnen ist. Hier muß er nach BREHM auf seiner Reaktanz "sitzenbleiben." Der Autor ist der Meinung, daß die hier empfundene Frustration langsam abnehmen werde. d) Eine vierte Art des Verhaltens ist die beobachtbare Aggression, welche die Reaktanz häufig begleitet. Aggression könnte als Versuch gelten, die Freiheit auf direkter Weise wiederzuerlangen oder eine bedrohte Freiheit durch Einschüchterung zu erhalten. Für unseren Zusammenhang möchte ich der Verhaltensform der Aggression noch einige hinzufügen: Aggression gehört zu den klassischen Formen des Bewältigungsverhaltens (Coping-Verhalten). An dere Verhaltensformen sind die der Regression, der Verdrängung und der Rationalisierung (Bewußtwerdung). Das Modell der Reaktanz läßt sich aber nicht nur auf das schon er wähnte Phänomen der "vergoldeten" Vergangenheit anwenden, son dern dient auch als Erklärung für das Erleben und Verhalten von Betroffenen, die Heimweh empfinden. Hierbei ist der Aspekt des Reaktanzverhaltens hervorzuheben, bei dem immer die Entscheidungsalternative an Attraktivität gewinnt, die verloren ist oder zu mindest von Verlust bedroht ist. Die Heimat, die momentan oder zeitlich unbegrenzt unerreichbar geworden ist, wird somit subjektiv zu einer attraktiveren Alternative zum aktuellen Aufenthaltsort. Allein ihr Wegfall macht die Heimat somit zu einem Konstrukt von angenehmeren, positiven Empfinden. Negative, unangenehme Gefühle werden durch die Sehnsucht überlagert, diesen verlorenen Zustand wiederzuerlage.n

## <span id="page-22-0"></span>**3 Empirischer Teil**

Anschließend an den theoretischen Teil habe ich einige Interviews mit Personen durchgeführt, die von sich behaupteten, von diesem Gefühl des Heimwehs betroffen zu sein. Ich entschied mich, diese Gespräche nach einer Methode durchzuführen, die den Interviewpartnern die größtmögliche Freiheit ließ, ihre eigenen Ideen und Empfindungen in ihren Beitrag einzubringen. Um die spätere Auswertung im Vergleich zu den im ersten Teil entwickelten Gedanken zu erleichtern, habe ich einen Fragebogen erstellt, der mir als Leitfaden dienen sollte, um eventuell ausgelassene Aspekte während des Gesprächs zu berücksichtigen. In der anschließenden Auswertung möchte ich diese beiden Teile meiner Arbeit verknüpfen. Nach der Durchführung der drei Interviews habe ich mich für die Auswertung eines Einzigen entschieden, da dieses, meiner Meinung, das schmerzliche Gefühl von Heimweh gut und prägnant wiedergibt. Die anderen zwei könnten dieAussagen nur bestätigen und in einigen Punkten vielleicht auch geringfügig erweitern.

## <span id="page-22-1"></span>**3.1 5. Interview**

Bevor wir zur Durchführung und Erläuterung des Interviews kommen, möchte ich die angewandte Methode des qualitativen Interviews darstellen, um ihre technischen Aspekte und Vorteile zu verdeutlichen. Mein Grundgedanke zu den Interviews war, daß die Befragten selbst den Inhalt ihrer Darstellung bestimmen sollen und daß sie die Möglichkeit haben, eigene Ideen zum Thema zu entwickeln, ohne durch theoretische Vorkenntnisse beeinflußt zu sein.

## **3.1.1 5.1 Methodologische Kriterien des qualitativen Interviews**

#### **5.1.1 Methodologische Prämissen des qualitativen Interviews**

Aus diesem Grunde wählte ich eine Form des Qualitativen Interviews, welches unter folgenden Prämissen durchgeführt wird. (nach: Siegfried LAMNEK: Qualitative Sozialforschung; Band 2: Methoden und Techniken; München 1989)

1. Ein wichtiges methodologisches Kriterium ist die Offenheit: wie schon oben angedeutet, bestimmt der zu Befragende die erbrachte Information. Er hat die Möglichkeit, den Ablauf, die Dauer, den Inhalt und alle anderen äußeren und inneren Aspekte des Gespräches zu beeinflussen. Hierzu gehört auch die Fähigkeit des Interviewers, flexibel auf unerwartete Reaktionen des zu Befragenden einzugehen.

2. Ein zweiter wichtiger Aspekt des qualitativen Interviews ist dessen Kommunikativität: Dieses Paradiga beinhaltet die äußere und innere Form des Interviews. Das betrifft sowohl die Sprache, den Ausdruck und die Mimik und Gestik der betroffenen Personen, wie auch die Umgebung und Situation, in der das Gespräch geführt wird.

3. Der dritte wichtige methodische Aspekt des qualitativen Interviews ist der der Interpretativität: Die Aussagen des zu Befragenden werden nicht nur als Beleg für möglicherweise schon erstellte Theorien genutzt, vielmehr sollen sie als Grundlage und zur Entwicklung solcher Theorien dienen. (Dies gilt besonders in der von mir gewählten Form des "problemzentrierten Interviews".)

### **5.1.2 Methodologisch-technische Aspekte des qualitativen Interviews**

Aus diesen methodologischen Grundsätzen des qualitativen Interviews lassen sich folgende "methodisch-technischen Aspekte" (LAMNEK, S.65) ableiten:

- 1. Aspekt der Standardisierung (u.a. offene Fragen, Einzelfall, Länge des Interviews)
- 2. Aspekt der Authentizität des Interviews (Sprache, Milieu, Situation)
- 3. Aspekt der Atmosphäre ("kollegial-neutral" (ebd. S.66), nondirektiv)
- 4. Aspekt der Auswahl (Zugang zum Interviewten)
- 5. Aspekt der höheren Kompetenz des Interviewers und Interviewten
- 6. Asymmetrie der Kommunikationssituation
- 7. Aufzeichnungsgerät

Aufgrund der Hauptprämisse des qualitativen Interviews, der zu Befragende selbst bestimme Form und Inhalt des Interviews und wird somit aktiv an dessen Ablauf beteiligt, scheint mir der wichtigste technische Aspekt der (Nicht-)Standardisierung zu sein. Er impliziert die Authentizität des Interviews, d.h., daß der Interviewer die Sprache, das Milieu und die Situation des Befragten in der Formulierung seiner Fragen und Bemerkungen berücksichtigt. Es bedeutet auch, daß er (der Interviewer) zwar Fragen in der Form eines Leitfadens vorher sammeln kann, daß er ihre Reihenfolge aber im Laufe des Gespräches diesem anpasst, d.h. auch, daß Fragen, die in einem anderen Zusammenhang vielleicht schon angesprochen wurden, nicht nochmal ausdrücklich gestellt werden müssen. Die Fragen müssen aber immer, um den Erzählcharakter des Interviews zu garantieren, offen formuliert sein. Hieraus ergeben sich auch zwei weitere charakteristische Elemente des qualitativen Interviews: Es handelt sich dabei eher um eine Methode der Einzelfallforschung als um eine empirische Methode der Datenerfassung. Dafür spricht sowohl die längere Dauer des einzelnen Interviews, als auch die Prämisse, daß keine theoretischen Ansätze in dem Interview vorgestellt werden sollen. Dies ist die Voraussetzung für einen Bericht des Interviewten, der frei sein soll von möglichen Vorgaben oder Erwartungen des Interviewers. Um ein solches Gespräch möglich zu machen, bedarf es einer Atmosphäre, die als "kollegial-neutral" aber nondirektiv beschrieben wird. Der Interviewer muß die Kompetenz besitzen, eine für den zu Befragenden angenehme Situation zu schaffen. Das ist zum Beispiel möglich, indem man das Gespräch in seiner alltäglichen Umgebung führt und sich auf seinen Lebensrhythmus einstellt. Trotzdem sollte der Kontakt zwischen den Interviewpartnern über einen Dritten hergestellt werden, damit garantiert wird, daß kein Bekannter interviewt wird, der Interviewte aber eine Vertrauensbasis zu seinem Gegenüber hat. Außerdem ist somit gewährleistet, daß der zu Befragende

auch kompetent ist, sich zum entsprechenden Thema zu äußern. Hier wird auch ein anderer Aspekt der von mir ausgewählten Inter viewform deutlich, nämlich die der Anforderung an die beiden Ge sprächspartner noch einer höheren Kompetenz der Gesprächsführung. Der Interviewer muß im Laufe des Gespräches in der Lage sein, spontan auf mögliche unerwartete Reaktion seines Gegenüber einzugehen. Er muß situationsbedingt handeln und kann die Fragen nur als eine Art Leitfaden nutzen. Der zu Befragende muß wiederum die Fähigkeit besitzen, seine Beiträge frei zu formulieren. Da er sich nicht an einem Fragebogen orientieren kann und er im Mittelpunkt des Interesses steht, muß er auch in der Lage sein, dieser Situation standzuhalten: Er muß eine eigene Vorstellung des Themas haben und diese muß selbständig erläutert werden. Ein anderer Aspekt des qualitativen Interviews ist die "Asymmetrie der Kommunikationsform". LAMNEK hält diese Ungleichheit der Redeanteile nicht für unnatürlich. Er vergleicht sie mit der Situation, daß eine Person erzählt, während die andere interessiert zuhört. Um diesen verschiedenen Aspekten gerecht zu werden, um ein kon zentriertes Gespräch zu führen und es nachher in seinen Details zu interpretieren, ist es nötig, es so aufzuzeichnen, daß es später noch komplett wiedergegeben werden kann. Hierzu leistet eine Ton bandaufzeichnung eine unverzichtbare Hilfe: Der Interviewer kann sich während des Gespräches voll auf die Aussagen des zu Befragen den einlassen und dieser wird nicht durch Notizen unterbrochen.

#### **3.1.2 5.2 Das problemzentrierte Interview**

#### **5.2.1 Die Methode des Interviews**

Die Methode des problemzentrierten Interviews ist ein Teil einer problemzentrierten Forschungstechnik. WITZEL (1985) nennt sie eine "Methodenkombination bzw. -integration von qualitativem Interview, Fallanalyse, biographischer Methode, Gruppendiskussion und Inhaltsanalyse." (zit. nach LAMNEK, 1989, S. 74) Im Gegensatz zum narrativen Interview, in welches der Interviewer ohne jedes Konzept geht, um dessen Resultat als theoretische Grundlage seiner Erkenntnisse zu machen, ist das problemzentrierte Interview eine Kombination aus dieser rein induktiven Vorgehens weise und der der Deduktion, in welcher der Forscher seine vorab formulierten Theorien anhand der erhobenen Daten bestätigen will. Das problemzentrierte Interview soll vielmehr dazu dienen, theoretische Konzepte im Vergleich mit den Erfahrungswerten zu bestätigen oder gegebenenfalls zu modifizieren. Wichtig dabei ist, daß der For scher sein Konzept in das Gespräch zwar mit einfließen läßt, er es aber nicht explizit vorstellt. Der Vorteil dieser induktiv-deduktiven Vorgehensweise ist, daß theoretisch erarbeitete Konzepte anhand von Daten bestätigt oder verworfen werden können. Vorkenntnisse des Forschers, und sind sie auch noch so undifferenziert, werden be rücksichtigt. Dabei darf man aber die Gefahr nicht außer acht lassen, daß die vorausgegangene Beschäftigung mit dem Thema implizit in die Formulierung der Fragen oder der Gesprächsführung einfließen kann. Um diese Gefahr abzuwenden, ist es wichtig, die Offenheit des theoretischen Konzeptes gegenüber den Gesprächsinhalten zu wahren, diese zu bestätigen, zu modifizieren oder gegebenenfalls zu verwerfen.

### **5.2.2 Der Ablauf des Interviews**

Der Ablauf eine problemzentrierten Interviews gestaltet sich nach WITZEL in 4 Phasen. Phase 1: Die erste Phase dient zur Klärung der Form des Interviews. Sie soll ein offener Einstieg in die Interviewsituation sein, in dem das Thema umschrieben und somit auch eingegrenzt wird. Die erste Phase verläuft möglichst vor der eigentlichen Aufnahme, auch um den Befragten mit der Methode der Aufzeichnung vertraut zu machen. Phase 2: In der zweiten Phase soll der zu Befragende zum Erzählen stimuliert werden. Hier hat der Erzähler die Möglichkeit, frei sein Alltagserlebens zum Thema darzustellen. Mittel der Stimulierung können u.a. Erzählbeispiele oder ein Einstiegsfrage sein. In dieser Phase der "allgemeinen Sondierung" (ebd. S.75) wird dem Interviewten überlassen, was er zu dem vorgegebenen Thema zu berichten hat. Die Aufgabe des Interviewers ist es hier, aktiv zuzuhören, um in einem weiteren Schritt gegebenenfalls auf die einzelnen Punkte nochmal einzugehen. Phase 3: Diese geschieht dann in der Phase der "spezifischen Sondierung", in der die Möglichkeit besteht, die angesprochenen Aspekte und die vielleicht noch offenen gebliebenen Fragen anzusprechen. Hierzu stehen folgende Mittel bereit:

- Die reine "Verständnisfrage": Hier hat der Interviewer die Gelegenheit, Fragen nach offengeblieben Aspekten in der Erzählung zu stellen. Er kann auch offen formulierte Fragen einfließen lassen, die das Gespräch noch vertiefen könnten.
- Die "Zurückspiegelung": Durch die Wiederholung der vom Befragten gebrauchten Worte, wird ihm angeboten diesen Aspekt nochmal zu bedenken.
- Die "Konfrontation": Hier wird der zu Befragende mit möglichen Widersprüchen in seine Aussagen konfrontiert. Dieses Mittel birgt die Gefahr der Klimaverschlechterung.

Phase 4: Die Phase der direkten Fragestellung zum Thema dient als Möglichkeit, das Gespräch mit einigen direkten Fragen abzuschließen. Diese Phase läßt auch zu, daß der Interviewer gezielt auf einen Aspekt eingeht, der ihm noch als wichtig erscheint, der aber in den Erläuterungen des Interviewpartners nicht angesprochen wurde. Diesem "Fahrplan" für ein qualitatives Interview, welches sich auf ein bestimmtes Thema richtet, stellt WITZEL noch eine weitere fakultative vor: Phase 0: Den vier genannten Phasen kann noch eine fünfte voraus gehen, um die zu befragenden Person auf das Thema einzustimmen. Dies könnte, nach WITZEL, z.B. anhand eines kurzen, standardisierten Fragebogens geschehen, der eigentlich ein Mittel der quantitativen Datenerhebung ist. Außer dem genannten Vorteils, nämlich, daß der Interviewpartner sich vorab schon mit dem Thema beschäftigt, kann dieser Fragebogen auch später bei der Auswertung der einzelnen Interviews Hilfe leisten und dies besonders bei einer umfangreicheren Befragung. Zur Erfassung der Daten sind folgende Hilfsmittel nützlich:

- der Kurzfragebogen: Er dient auch zur besseren Interpretation der einzelnen Inhalte, da er den nötigen Hintergrund bieten kann:
- der Leitfaden: Er hilft dem Interviewer, eine Art Überblick über die von ihm erarbeiteten Bereiche zu behalten. Durch eine offen formulierte Frage kann der Forscher einen bestimmten Aspekt des Themas ins Gespräch einbringen.
- Tonbandgerät
- das Postskript: Es wird empfohlen, neben der Verschriftlichung des Interviews auch einen Bericht darüber anzufertigen, was vor und nach dem Interview zum Thema gesagt wurde, oder welche Besonderheiten das Gespräch möglich erweise hatte, die aus der Mitschrift nicht hervorgehen.

### **3.1.3 5.3 Das Interview**

Zu Beginn meiner Arbeit stand die Idee eines Versuchs, eine theoretische Erklärung des Gefühls "Heimweh zu formulieren, um diese dann anhand von Interviews zu erläutern, zu verdeutlichen und wie derzugeben, aber auch um sie möglicherweise zu modifizieren. Aus dieser Vorgabe heraus habe ich mich dazu entschieden, eine Form des qualitativen Interviews durchzuführen, weil diese am ehesten die Authentizität des zu Interviewenden bewahrt. D.h. in ihr hat er die Möglichkeit, seine Vorstellungen, Anregungen und Gedanken zum Thema zu äußern, ohne von vorgegebenen Fragen beeinflußt zu sein. Mir lag es vielmehr nahe zu erfahren, wie jemand das Gefühl der Sehnsucht nach seiner Heimat empfindet und auch wie er damit um geht und wie er diese Krise versucht zu bewältigen (Coping-Verhalten).

#### **5.3.1 Der Fragebogen**

Ich wählte deshalb die Form der offenen Fragestellung, um den Interviewten anhand eines Leitfaden in die Situation zu versetzen, seine persönlichen Erfahrungen und Empfindungen zu schildern. Der vorformulierte Leitfaden diente dabei nur als Stütze für den Interviewer, bestimmte Aspekte während des Interviews zu berücksichtigen, die ihm während der Beschäftigung mit dem Thema als wichtig und interessant erschienen. Es sollte aber auf keine Fall als bindendes Gerüst des Interviews verstanden werden. So konnte es vorkommen, daß die Reihenfolge der gestellten Fragen während des Interviews verändert wurden, daß einige Fragen auch weggelassen wurden und sogar, daß auf das Stellen von Fragen ganz verzichtet wurde. Der von mir angewandte Leitfaden steht insofern mit den theoretischen Vorgaben eines problemzentrierten Interviews in Zusammenhang, da seine Fragen sich in den einzelnen Phasen nach WITZEL (unter 5.2.2) wiederfinden lassen. Im folgenden Abschnitt möchte ich auf die einzelnen vorformulierten Fragen eingehen, um meine Intention zu erläutern.

• Frage 1: Frage nach dem bisherigen Lebenslauf im Bezug zum Thema

Diese Frage sollte klären, in welchem Zusammenhang der zu Befragenden zur genannten Problematik steht. Es soll deutlich werden, ob es in seinem Lebenslauf einen Moment oder ein Ereignis gibt, welches zum Ausbruch dieses Gefühls führte, ob er z.B. seine angestammte Heimat schon früh verlassen hat. Der Interviewte soll hier zum Erzählen stimuliert werden, u.a. soll ihm die Möglichkeit gegeben werden, sich die Situation zu vergegenwärtigen, in der er Heimweh empfunden hat. Diese Einstiegsfrage entspricht der 2.Phase der Darstellung Witzels zum problemzentrierten Interview: Zur Phase der "allgemeinen Sondierung")

• Frage 2: Was empfindest Du, wenn Du über Heimweh nachdenkst?

Diese Frage soll schon, wie Frage 1, dem zu Befragenden die Möglichkeit geben, sich in die Situation einzufühlen, in der er Heimweh empfunden hat. Sie gehört somit auch in Phase 2. (Diese Frage stellte sich im Verlaufe der Interviews als überflüssig heraus)

• Frage 3: Könntest Du ungefähr eine Situation beschreiben, in der Du Heimweh hattest?

Auch diese Frage gehört zu den Einstiegsfragen der Phase 2, mit deren Hilfe der Befragte zum Erzählen stimuliert werden soll. Während der Gespräche stellte sich aber heraus, daß die Interviewpartner von selbst ein Heimweh-Erlebnis schilderten, um ihr Empfinden an diesem zu erläutern. Die folgenden Fragen gehören in die Phase 4 des Interviews, in der dem Interviewpartner die Möglichkeit gegeben wird, bestimmte Aspekte des Gesprächs aufzugreifen, indem er direkte Fragen zum Thema stellt, die seiner Meinung nach zu berücksichtigen sind.

• Frage 4: Eine Untersuchung hat ergeben, daß Menschen, die unter Heimweh leiden, sich wärmer anziehen. -Wie wirkt sich das Gefühl von Heimweh auf Deinen Alltag aus?

Aus dieser Frage läßt sich ableiten, wie sich das aktuelle Gefühl des Heimwehs auf den Tagesablauf des Betroffenen auswirkt, ob er z.B. gestört wird oder vielleicht sogar erleichtert wird. Im Gegensatz zu dem möglichen Bewältigungsverhalten, ist hier mehr das Ausmaß des Erlebens gemeint.

• Frage 5: Ich kenne jemand, der sagt, Heimweh sei ein Gefühl stärker als Liebe und Hass. -Ist es für Dich ein starkes oder stärkeres Gefühl?

Wie schon Frage 4, so zielt auch diese Frage auf die Intensität des Empfindens. Unter Vorgabe eines, vielleicht übertriebenen, Beispiels soll der Interviewte nachempfinden können, wie stark sich diese Gefühl des Heimwehs bemerkbar macht.

• Frage 6: Hast Du bestimmte Mechanismen, mit Heimweh fertig zu werden, es vielleicht zu verdrängen?

Diese Frage nach den Mechanismen, wie der Betroffene mit dem Heimweh umgeht, richtet sich auf das Verhalten, um dieses Gefühl zu bewältigen. Ist es ein Gefühl, welches rational erklärbar ist und somit ein wenig erträglicher, oder sind andere Mechanismen dazu nötig? Problematisch bei der Formulierung der Frage ist vielleicht der Hinweis auf die Möglichkeit der Verdrängung, der die Antwort beeinflussen könnte.

• Frage 7: Hat sich das Gefühl des Heimwehs von der Kindheit bis heute verändert?

Ein Gefühl wird von Kindern anders erlebt als von Erwachsenen. Kinder sind noch nicht unbedingt in der Lage, eine extreme Situation, wie die Trennung von seiner gewohnten Umgebung mit ihren sozialen Bindungen und der persönlichen Geborgenheit, kognitiv zu verarbeiten, um sie leichter zu bewältigen. Deshalb ist es möglich, das junge Menschen intensiver auf Heimweh reagieren als Erwachsene, die die Fähigkeit besitzen, eine zeitlich begrenzte Krisensituation zu überstehen.

• Frage 8: In dem Wort "Heimweh" steckt der Begriff "Heimat". Welche Bedeutung hat dieser für Dich?

Hier soll der zu Befragende einen Bezug herstellen zwischen seinem Heimweh und seiner Heimat. Was bedeutet für ihn "Heimat", welche Relevanz hat dieser Begriff in diesem Zusammenhang? Ist Heimat ein persönlich wichtiger Wert im emotionalen Haushalt oder spielt er hier eine untergeortnete Rolle? Ist Heimat heutzutage überhaupt noch ein akzeptabler Begriff oder sollte man eine solche Ortsbezogenheit überwunden haben?

## **5.3.2 Das Postskript**

Das vorliegende Interview wurde am 14.Dezember 1993 in der Wohnung der Probandin durchgeführt. Es fand außer der vorherigen Terminabsprache kein Vorgespräch statt. Die Tonbandaufnahme dauerte 34 Minuten, wobei das Gespräch über das Thema mehr Zeit in Anspruch nahm. Die Probandin wurde mir durch eine Freundin vermittelt, welche mich auf ihre starke Betroffenheit vom Gefühl des Heimwehs aufmerksam machte. Die Probandin befand sich zur Zeit des Interviews in einer Prüfungsphase, welche sich, nach ihren Angaben, auf ihr momentanes Befinden niederschlug. Schon bei der Einführung in die Thematik und beim Einstieg in das Gespräch war besonders auffallend, wie interessiert die Probandin am Thema war. Das wurde deutlich, als sie vor allem Fragen über die möglichen Ursachen dieses Gefühls stellte. Dieses Bedürfnis nach einer Erklärung über die Herkunft ihrer "Krankheit" führte während des Gespräches zu einer längeren Unterbrechung, in der sie wiederholt nach theoretischen Ansätzen zu diesem Thema fragte. Diesen Teil des Interview habe ich herausgenommen, da dessen Inhalt nicht zur Klärung unserer Fragestellungen beiträgt, er ist aber ein wichtiges Beispiel für das Ausmaß, welches dieses Gefühl im Leben des Betroffenen haben kann. Das Gespräch fand in einer angenehmen, warmen Atmosphäre statt. Die Probandin versuchte, sehr dicht an ihr Empfinden heranzukom men, welches sie im Zustand des Heimwehs hat.

#### **3.1.4 5.4 Die Auswertung**

#### **5.4.1 Die Gefühlsbeschreibung**

Zu Beginn der Auswertung des Interviews, welches ich ausgewählt habe, möchte ich auf die Passagen des Gespräches eingehen, die das Gefühl des Heimwehs beschreiben. Hierbei scheint mir die Formulierung eines "totalen Verlassenheitsgefühls" (Zeile 56) eine sehr prägnante Wiedergabe des Empfindens zu sein. Die Interviewte macht den Vergleich mit einer Form der Ohnmacht: "...es ist ganz schwer, da wieder zu sich zu kommen." (Z. 56f.) Eine Ohnmacht, die die Betroffene überkommt, die aber ihren ganzen Gefühlszustand durchdringt und beherrscht: "Es ist so ein Gefühl, das bahnt sich so leise an, (...),aber irgendwann ist so der Bann gebrochen und man kann irgendwie nicht mehr anders, als sich schlecht (zu) fühlen." (Z. 49ff.) Für die Probandin ist dieser Zustand nicht nur eine seelische, gefühlsmäßige Betroffenheit ("Ja, und als ich dann das erste Wochenende zu Hause war, da (...) bin ich in Tränen ausgebrochen, sobald jemand das Wort "Köln" in den Mund genommen hat." Z. 122ff.), sondern sie macht sich vorallem körperlich bemerkbar. "Heimweh-Attacken", "da habe ich die ganze Zeit auf dem Klo verbracht..." (Z. 46ff.) "Ich hatte auch solche Magenschmerzen, ich konnte auch nichts mehr essen,..." (Z. 111f.) Ein wichtiger Faktor für das Gefühl des Verlassenseins ist der sub jektiv empfundene Grad der Geborgenheit. Dieser kann schon ausreichend erfüllt sein durch die Anwesenheit einer gewohnten, vertrauten Person: " Es muß meistens nur ein Mensch dabei sein, mit dem man sich gut versteht, den man gut kennt und mit dem man da wirklich zusammen auch ist und dann ist das überhaupt kein Problem mehr. (...) das muß schon ein engerer Bekannter sein." (Z. 148ff.) Das Gefühl der Trennung ist dabei schon gelindert oder sogar aufgehoben: "Und dann (...) haben wir die ganzen anderen wiedergetroffen, und ab da war es wie weggeblasen." (Z. 222f.) Die Interviewpartnerin unterschied auch das Gefühl des Heimwehs von allen anderen starken Gefühlen, wie z.B. das der Liebe oder des Hasses, da es für sie gerade mit körperlichen Symptomen verbunden ist. "Es ist ein ganz außergewöhnliches und einzigartiges Gefühl, (...), weil es halt auch die körperlichen Symptome hat,..." (Z. 177ff.) Sie vergleicht das Heimwehgefühl mit dem der Angst (Z. 182f). Es ist also ein Gefühl, welches die Funktion erfüllt, das Individuum vor einer vermeidlich gefährlichen Situation zu schützen. Ein Gefühl, welche uns alarmiert, indem es uns erst emotional lähmt, um uns dann zum Handeln aufzufordern. Hier können wir einen Zusammenhang zwischen dem menschlichen Angstverhalten und dem Gefühl des Heimwehs erkennen. Angstverhalten ist für BOWLBY eine natürliche Disposition, die er sich parallel zum Bindungsverhalten aneignet (siehe unter 2.2.3). Auch diese hat die Funktion, den Menschen vor Gefahren zu schützen. Angst, wie auch Heimweh, sind also Mechanismen, die dem Individuum helfen sollen, eine adäquate Reaktion auf eine gegebene Unsicherheit zu leisten.

### **5.4.1.1 Reaktanzverhalten beim Heimweh**

Wie schon unter 4.3. erläutert, ist das Heimweh ein Gefühl, welches durch die Tatsache entsteht, daß die menschliche Psyche dazu neigt, eine vermeidliche Alternative wegen ihrer Unerreichbarkeit aufzu werten. Mit anderen Worten: Die verlorene oder verlassene Heimat gewinnt allein durch ihre Abwesenheit an Attraktivität. Dieses defizitäre Gefühl wird dadurch verstärkt, daß sich die betroffene Person in einer extremen psychischen Situation befinden kann, daß sie zum Beispiel auf der Suche nach neuen Bindungen am neuen Aufenthaltsort ist: "... wir sind auch immer zusammen 'rumgezogen (...) und ich weiß nur noch, daß ich in den ersten zwei Tagen (...) wirklich wie bescheuert hinter denen hergerannt bin, (...) und (ich) total weg war, also mir ging es einfach nur total schlecht... vor Heimweh. Obwohl ich wußte: Ich bin in viereinhalb Tagen schon wieder zu Hause,..." (Z. 94ff.)

## **5.4.2 Die Formen des Coping-Verhaltens**

Nachdem ich die Beschreibung des Erlebens von Heimweh einer Betroffenen erläutert habe, möchte ich nun auf die verschieden For men eingehen, diese Gefühl zu bewältigen, d.h., da es als negativ und schmerzlich empfunden wird, mit ihm umzugehen, es vielleicht sogar zu lindern oder "abzustellen". Wie schon in Kapitel 4 erwähnt wurde, gibt es verschiedene aktive Formen der Bewältigung eines seelischen Zustandes:

- die Aggression
- die Regression
- die Verdrängung
- die Rationalisierung

Diese Bewältigungsformen haben den gemeinsamen Charakter: Alle vier Formen werden vom Betroffenen aktiv angewandt, sie sind zwar in ihrer Auswirkung verschieden, der Betroffene aber handelt aktiv. Ich möchte hier einen fünften, in unserem Zusammenhang wichtigen Punkt, anfügen. Er ist ein Bestandteil der Reaktanztheorie Brehms: Dieser behauptet in der dritten Form des Reaktanzverhaltens (vgl. 4.3), daß der Betroffene, sobald er die Unmöglichkeit einer Wiederherstellung seiner Entscheidungsfreiheit erkannt hat, auf die sem Verlust "sitzenbleibt", ihn somit akzeptieren muß. Diese Form der Akzeptanz kann sich für den Betroffenen aber nur als Frustration bemerkbar machen, da er unfreiwillig auf die attraktivere Alternative verzichten muß. Hieraus resultiert dann eine passive Form des Copings, nämlich die Kapitulation gegenüber dem Schicksal: "(...) ich glaube auch, daß es immer so bleiben wird, daß es einfach so in mir drin ist und ich kann da nichts daran machen und das ist eben so, Pech gehabt." (Z. 258ff.) Im Folgenden möchte ich anhand einiger Beispiele aus dem Interview die Formen des Coping-Verhaltens beim Heimweh verdeutlichen. Auf die Frage "Hast Du Dir ein Verhalten angeeignet, damit (dem Gefühl des Heimwehs) umzugehen?" (Z. 193) nennt die Probandin selbst folgende Formen des Coping-Verhaltens:

• das Gefühl zu "überspielen", d.h. es zu "verdrängen"oder -"zu versuchen, sich rational (...) mit dem Kopf klar zu machen,

wie unsinnig das ist." (Z. 202ff.) Sie ist sich somit selbst bewußt, welche der oben genannten Formen des Coping-Verhaltens im Falle von Heimweh häufiger auftreten:

- die der Verdrängung und
- die der Rationalisierung.

Der Mechanismus der Verdrängung wird auch an anderer Stelle deutlich: " Als ich da abends ins Bett gegangen bin, hatte ich schon wieder so ein ganz leichtes mulmiges Gefühl im Bauch, (...). Wo ich dann aber gesagt habe: So jetzt schnell pennen und einfach nicht mehr dran denken." (Z. 207ff.) Diese Verdrängung des Heimwehgefühl kann den selben Erfolg der Bewältigung haben, wie die Tatsache, daß die Anwesenheit eines Bekannten dieses Gefühl des Verlassenseins schon auflösen kann: "Und das hat dann auch irgendwie funktioniert." (Z.211) Dabei aber bleibt die Frage offen, ob der Bekannte als ein Teil des Heimat-Ganzen dieses kompensieren kann, oder ob er doch nur von dem Gefühl Heimweh ablenkt. Eine andere wichtige Verhaltensform ist die Bewußtwerdung des Problems, die Rationalisierung. Sie bedarf der Fähigkeit des Betroffenen, dieses Gefühl zu akzeptieren: " ... also ich habe mich damit abgefunden." (Z. 253f.) Die Rationalisierung kann aber zu einem inneren Widerspruch zu dem Gefühl führen, da die Betroffene zwar wahrnimmt, daß sie dieses Gefühl für sich kennt, sich aber nicht die Gründe dafür erklären kann: "Dazu muß ich sagen, daß ich eigentlich nicht glaube, daß ich so ein Typ bin, wo man normalerweise sagen würde: Klar, der hat ja Heimweh. Weil ich erstens nicht so eine tolle Bindung zu meinen Eltern hatte,(...) also nicht, daß man sagen könnte, ich bin von (daher) verwöhnt, (...). Außerdem würde ich mich sehr als kontaktfreudig einschätzen,..." (Z. 73ff.) Eine Rationalisierung des Gefühls führt auch dazu, daß man sich in Zukunft mit dieser Tatsache arrangiert, daß man sein weiteres Leben, beruflich wie auch privat, auf diese Empfindung einstellt. Die Probandin macht dies in folgender Aussage deutlich: "...nach dem Abitur, habe ich immer überlegt: was soll ich machen? (...) meine Eltern haben immer sehr das unterstützt, daß ich vielleicht ein Jahr Au-pair (...) in Frankreich. Aber ich habe das deswegen mich auch nicht getraut.(...) ich wußte zwar, das geht dann irgendwann wieder weg, aber ich dachte: Die erste Woche, die ist dann so hart, das will ich mir nicht zumuten." (Z. 66ff.) In dieser rationalen Akzeptanz schwingt auch eine Art der Resignation mit: "Oh Gott, geh' bloß nicht irgendwann nochmal allein ins Ausland, das schaffst du einfach garnicht." (Z.63ff.) An einer anderen Stelle führt die Probandin das Gefühl des Heimwehs auf ihre Unreife zurück: "Ich kann mir nur sagen: Eigentlich müßte ich (Lachen) immer weiter so mich entwickeln, oder immer erwachsener werden, (...) immer selbständiger werden, vielleicht und im Zuge dessen auch immer weniger Heimweh haben, also immer fähiger werden, irgend wohin mal alleine wieder zu gehen, so für längere Zeit." (Z. 236ff.) Natürlich empfindet sie diese Unreife subjektiv, da sie versucht, eine Erklärung für ihr Ausgeliefertsein gegenüber dem Gefühl des Heim wehs zu finden. Wie groß dieser Druck auf sie wirkt, der eine Folge ihres starken Empfindens des Heimwehgefühls ist, läßt sich an zwei Aspekten des Gesprächs gut wiedergeben:

1. In der langen Unterbrechung am Ende des Interviews beharrte die zu Interviewende auf eine Erklärung über die Entstehung von Heim weh; sie wollte sich nicht mit der Tatsache ihres Empfindens abgeben, sondern sie suchte nach einem Grund, nach einer Ursache, die möglicherweise in ihrer Kindheit liegen würde.

2. Ein anderer, wichtiger Aspekt für diesen Leidensdruck der Betroffenen ergibt sich aus der Tatsache des wiederholten Lachens der Probandin. Lachen ist ein Ausdruck von seelischer Betroffenheit. Der Mensch versucht, durch Lachen Abstand von einer ihm unangenehmen Situation zu gewinnen. Das Lachen ist aber gerade an den Stellen des Gespräches zu finden, an denen die Interviewpartnerin sehr dicht an ihrem persönlichen Empfinden des Heimwehgefühls ist. Das Lachen scheit auch deshalb eher gequält, da sie versucht, eine Distanz zu der Thematik vorzugeben, die sie aber noch nicht erreicht hat. vgl. Zeile 105- 114)

## <span id="page-31-0"></span>**3.2 6. Schluß**

Am Ende meiner Arbeit möchte ich rekapitulieren, welche Erkenntnisse für mich persönlich wichtig waren und, wie ich meine, es interessant machten, sich über einen längeren Zeitraum mit diesem Thema zu beschäftigen: Während der Zeit, die die vorliegende Arbeit in Anspruch nahm, erkannte ich mehr und mehr, wie aktuell dieses Thema ist. Es waren unzählig viele Menschen, die mir ihre Betroffenheit von diesem Gefühl bekundeten. Das ist mir vorher nicht bewußt gewesen und ich denke, daß viele mit ihrem Heimweh alleine sind. Abgesehen von der Quantität des Ausmaßes dieses Gefühls ist mir auch deutlich geworden, wie stark doch seine Empfindung sein kann und wie es den Einzelnen in seinem seelischen Befinden beherrscht. Eine für mich überraschend und wichtige Erkenntnis ist auch der direkte Zusammenhang zwischen dem Gefühl des Heimwehs und dem der Angst. Beide haben sowohl in ihrer Auswirkung wie auch in ihrer Funktion gemeinsame Aspekte. Wichtig ist mir auch ein differenzierter Gebrauch des Heimatbegriff: Man kann einen alltäglichen Terminus nicht auf die "geistige Müllkippe" werfen, weil er schon häufig ideologisch mißbraucht wurde. Ich finde es produktiver, diese Verflechtung zu entwirren, um demjenigen nicht Unrecht zu tun, der diesen Begriff für seinen psychischen Haushalt als unverzichtbar ansieht.

## <span id="page-31-1"></span>**3.3 7. Anhang und Literatur**

## **3.3.1 7.1. Das Interview**

1 Susanne (23 Jahre) Datum: 14.12.93 Dauer: 34 Minuten

#### 2

3 F(rage): Zuerst interessiert mich Dein Lebenslauf, d.h., wo Du geboren

4 bist, wann und ob in Deinem Lebenslauf irgendwo ein Punkt war, der

5 mit der Problematik (Heimweh) etwas zu tun hat, dass da irgendwo ein

6 Bruch war...

7

8 A(ntwort): Da habe ich noch nicht drüber nachgedacht. Also, wann ich 9 geboren bin (...) 1970 im Juli in Bielefeld. Acht Kilometer von 10 Bielefeld weg, also mehr in einem Dorf, dort habe ich auch immer 11 gewohnt, die ganze Zeit. Im Haus, welches meine Eltern dort gebaut 12 haben, ich weiß nicht, ob da irgend wann...(Spontan:) Ich hatte immer 13 schon Heimweh, also z.B., wohnte meine beste Freundin, ich weiß 14 nicht, wie alt war ich da, das kann sein, dass das noch vor der Schule 15 gewesen ist sogar, keine Ahnung, oder während der Grundschulzeit 16 (...). Jedenfalls wohnt die schräg gegenüber, also nur über so eine 17 Spielstraße drüber, in einem Haus wohnte die, und da war ich auch 18 ständig, und habe ich bei der irgendwann mal übernachtet und dann 19 mußte mich der Vater mal tatsächlich nachts wieder nach Hause 20 bringen, weil ich es nicht ausgehalten habe. Also anscheinend war das 21 immer schon so drin; obwohl ich auch öfter mal weg war, bei 22 Verwandten, wo ich dann gleichaltrige Cousinen oder Cousins hatte, 23 die auch alle so 100 Kilometer weiter weg wohnten und die ich nicht 24 so häufig gesehen habe, also garnicht so toll kannte, und das ging

31

25 eigentlich gut.

26 Das einschneidenste Erlebnis jedenfalls, wo ich bemerkt habe, ich 27 habe wirklich Heimweh, während ich dieses andere da, als ich bei 28 meiner Freundin da gepennt habe, das kann man ja noch als normal 29 betrachten, da war ich ja noch klein. obwohl andere Kinder das 30 vielleicht... nicht jedes Kind das vielleicht hat.

31 Aber das, was wirklich schlimm war, da war ich, ich schätze 17, da 32 war ich in Frankreich, in Grenoble und zwar war das so, dass meine 33 Eltern, also Freunde von meinen Eltern, die haben dort Verwandte, die 34 Schwester von dem Mann, die wohnt da mit ihrer Familie in Grenoble 35 und die setzt sich dort immer sehr für Schüleraustausch und so etwas 36 ein und dann hatten wir irgendwann Osterferien und die Tochter (...) 37 von unseren Bekannten, die war fünf Jahre jünger als ich, also 38 vielleicht so 12, die wollte halt da hinfahren zu ihrer Tante und 39 Verwandten nach Grenoble und ich hatte irgendwie die Idee, auch mal 40 drei Wochen (in) eine Familie dort zu kommen; und dann hat das aber 41 nicht so richtig geklappt, und da hat diese Tante (...) mich aber 42 trotzdem mit eingeladen zu kommen. Dann war ich da, und dann 43 haben wir da noch nach einer Familie gesucht und dann auch

44 gefunden: Also eine Familie mit zwei kleine Kindern, auch in 45 Grenoble, bei denen ich dann auch zwei Wochen sein sollte. Und da 46 war ich dann und habe echt so richtige Heimweh-Attacken gekriegt: 47 Also, da habe ich echt fast die ganze Zeit auf dem Klo verbracht und 48 geheult. Das war ganz schlimm, ich habe auch nachts ganz schlecht 49 geträumt. Es ist so ein Gefühl, das bahnt sich so leise an, man kommt 50 da hin und denkt erst: Ja, ist ja klar, dass du dich nicht so super toll 51 fühlst, du kennst die ja alle noch nicht, und dann sind die aber auch 52 total nett und so, aber irgendwann ist so der Bann gebrochen und man 53 kann irgendwie nicht mehr anders, als sich schlecht (zu) fühlen. 54 Obwohl die total nett sind und das nicht an denen liegt, oder so,

55 überhaupt nicht, aber es ist halt ein totales

56 VERLASSENHEITSGEFÜHL, glaube ich. (Pause) Und es ist ganz 57 schwer, da wieder zu sich zu kommen. (Pause)

58 Und dann irgendwann, ich schätze, das war ein Wochenende, und 59 dann ein paar Tage später habe ich die Astrid, die ist eine Bekannte, 60 die da bei ihrer Tante noch war, so wieder getroffen, dann ging das 61 langsam auch. Irgendwann geht's dann wieder, aber dieser Anfang war 62 echt schlimm. Also, ich fand es wirklich richtig schrecklich. Das war

63 für mich hinterher immer ein Grund zu sagen: "Oh Gott, geh' bloß 64 nicht irgendwann noch mal allein ins Ausland, du schaffst das einfach 65 garnicht." Dieses Heimwehgefühl, das ist so wirklich schlimm. Und 66 z.B. nach dem Abitur, habe ich immer überlegt: was soll ich machen? 67 (Ich) wußte überhaupt noch nicht genau, was ich jetzt weiter machen 68 wollte und meine Eltern haben immer sehr das unterstützt, dass ich 69 vielleicht ein Jahr Au-pair mache oder so... in Frankreich. Aber ich 70 habe das deswegen mich auch nicht getraut. Einfach, weil ich dachte... 71 ich wußte zwar, das geht dann irgendwann wieder weg, aber ich 72 dachte: Die erste Woche, die ist dann so hart, das will ich mir nicht 73 zumuten. Dazu muß ich sagen, dass ich eigentlich nicht glaube, dass ich 74 so ein Typ bin, wo man normalerweise sagen würde: Klar, der hat ja 75 Heimweh. Weil ich erstens nicht so eine tolle Bindung zu meinen 76 Eltern hatte, sondern immer sehr viel Krach mit denen, also nicht, dass 77 man sagen könnte, ich bin von (daher) verwöhnt, oder verhätschelt 78 oder habe immer schon am Rockzipfel meiner Mutter gehangen, das 79 stimmt irgendwie nicht. Außerdem würde ich mich sehr als 80 kontaktfreudig einschätzen, ich würde immer schnell Kontakt kriegen, 81 daran liegt es irgendwie nicht, ich habe auch keine schlechten

82 Erfahrungen gemacht, dass diese Familie in Frankreich jetzt gemein zu 83 mir gewesen wäre. Irgend etwas, so dass ich mich nicht da hatte 84 wohlfühlen können, nicht richtig angenommen oder so. Also, das ist 85 halt trotzdem total... so eine Sache die man einfach rational nicht 86 beeinflussen kann. Und dann bin ich halt nach Köln gekommen, nach 87 dem Abitur, zum Studieren und war dann da und da waren dann 88 wieder wirklich ähnliche Symptome wie in Grenoble, obwohl das total 89 hohl war. Ich weiß selber, dass es total bescheuert ist, dass ich 90 überhaupt keinen Grund hatte, weil ich kannte hier zwar fast keinen, 91 aber immerhin doch eine Frau, die ich auf der Eignungsprüfung für 92 Musik schon kennen gelernt hatte und die ich direkt, als ich hierhin 93 kam, am ersten Tag angerufen hatte. Also, dann war ja schon der erste 94 Uni-tag und wir sind auch immer zusammen 'rumgezogen, noch eine 95 Dritte dabei, und ich weiß nur noch, dass ich in den ersten zwei Tagen, 96 oder am ersten Tag wirklich wie bescheuert hinter denen her gerannt 97 bin, durch die Bibliotheken und so, die haben sich alles angeguckt und 98 (ich) total weg war, also mir ging es einfach nur total schlecht... vor 99 Heimweh.

100 Obwohl ich wußte: ich bin in viereinhalb Tagen schon wieder zu

35

101 Hause, außerdem bin ich nicht in einem anderen Land und ich bin nur 102 200 Kilometer von zu Hause weg und das war auch nicht so nach 103 meinen Eltern unbedingt, aber einfach, glaube ich, dass man sich dann 104 so verlassen fühlt. Total bekloppt, aber ich...

105 F.: Einsamkeit...

106 A.: Ja, obwohl es aber eigentlich auch nicht so war, weil ich hatte schon 107 jemand. (...) An einem Tag wirklich da wollte ich mich zur Uni 108 schleppen und da wohnte ich an der Subbelrather Straße, (ich) war 109 dann auf dem Weg zur Bahn, zum Gürtel, (lachend) und dann wirklich 110 so auf halber Strecke konnte ich echt nicht mehr. Ich hatte auch solche 111 Magenschmerzen, ich konnte auch nichts mehr essen, ich habe mich 112 dann da irgendwie auf die (gezwungener lachend) Straße gesetzt, auf 113 den Bürgersteig, weil es mir so schlecht ging. Und dann (...) bin ich 114 wieder nach Hause gegangen, habe mich echt ins Bett gelegt, und ich 115 konnte vor lauter Heimweh nichts essen. Und zum Glück war dann 116 gerade ein sehr guter Freund, also ein total lustiger Mensch so, war 117 dann gerade, der ist Elektriker, der war gerade auf Montage in Köln 118 und der hat mich dann abends besucht und der hat auch, ich weiß 119 nicht, zwei Stunden bestimmt gebraucht, bis ich das erste essen

120 konnte, also immerhin noch trotzdem. Ja, und als ich dann das erste 121 Wochenende zu Hause war, da bin ich auch fast wieder in Tränen... 122 oder bin ich in Tränen ausgebrochen, sobald jemand das Wort "Köln" 123 in den Mund genommen hat, (lachend) total ätzend. Ja, aber dann 124 irgendwann hat sich das natürlich verloren... Doch das Doofe ist, nur 125 was mich auch immer verwundert, ist, dass es anscheinend..., ich weiß 126 nicht, ich kann mir vorstellen, dass es auch nicht unbedingt besser 127 wird. Also, dass es immer wieder kommen würde, in so Situationen. 128 Ich weiß es nicht. Andererseits kann ich mir jetzt vorstellen, klar, dass 129 es doch besser (wird), weil ich habe einfach auch jetzt (...) hier in Köln 130 die vier Jahre, die ich hier wohne, viel mehr erlebt, als ich vorher 131 erlebt hatte, aber ich kann mir vorstellen, dass es doch immer wieder 132 kommt und wirklich... Das Schlimme ist wirklich, dass man da einfach 133 nichts gegen machen kann. Auch nicht mit guten Worten und mit 134 irgendwie... sich zu überlegen, dass es völlig unlogisch ist, sich jetzt 135 hier so aufzuregen oder..., ich weiß nicht. Es ist halt wie so eine Sucht 136 oder eine Krankheit. Sucht ist vielleicht nicht das richtige Wort, weil 137 man sucht es ja nicht, aber wie etwas, was über einen kommt. Mehr 138 weiß ich auch garnicht dazu zu erzählen. (Pause)

37

139

140 F.: Ich habe von einer Untersuchung gehört, wo Menschen behauptet 141 haben, dass sie sich, wenn sie Heimweh haben, wärmer anziehen. 142 Wie gehst Du so im Alltag mit dem Gefühl um?

143

144 A.: Ich habe das nicht im Alltag. Also, das ist bei mir kein alltägliche 145 Sache. Es stellt sich auch nicht ein, wenn ich z.B. mit mehreren 146 Leuten eine Gruppenreise mache oder so etwas. Es muß meistens nur 147 ein Mensch dabei sein, mit dem man sich gut versteht, den man gut 148 kennt und mit dem man da wirklich zusammen auch ist und dann ist 149 das überhaupt kein Problem mehr. Ich habe das wirklich nur, wenn ich 150 irgendwie so alleine auf mich gestellt bin: Obwohl, diese Freundin, die 151 ich da jetzt (in Köln) schon vorher ein bißchen kannte, also das hat 152 dann anscheinend nicht ausgereicht, das muß schon ein engerer 153 Bekannter sein. (Pause) Aber im Alltag kenne ich das nicht. (Pause) 154 Ich bin ja jetzt... hier ist ja auch mein Heim, jetzt. Ich sehne mich halt 155 nicht nach meinen Eltern zurück, sondern nach etwas, wo ich alles 156 kenne, nach so einem Schutzraum, wahrscheinlich.

157 F.: ... nach Sicherheit...

158 A.: Ja. (Pause) oder z.B. kann ich mich daran erinnern, ich weiß jetzt 159 nicht, ob das Heimweh war oder etwas anderes, jedenfalls dass ich 160 irgendwann, so der letzte Urlaub, den ich mit meinen Eltern gemacht 161 habe, ich weiß auch nicht, wie alt ich da war, (...) vielleicht auch 17 162 (...). Jedenfalls waren wir da auch in Frankreich und ich weiß nur, dass 163 ich da wirklich auch mich total mies gefühlt habe, ich hatte überhaupt 164 keinen Bock mehr darauf, ich wollte irgendwie nach Hause,

165 unbedingt. Aber es war nicht nur so, dass ich gerne nach Hause wollte, 166 es war schon intensiver, aber ob man das hetzt Heimweh nennen kann, 167 weiß ich auch nicht. (Pause)

168

169 F.: Ich kenne jemanden, der sagt, Heimweh sei ein Gefühl stärker als 170 Liebe und Hass. (...)

171 Ist es für Dich ein starkes Gefühl oder stärkeres Gefühl?

172

173 A.: Als Liebe und Hass, oder stärker im Sinne von...

174 F.: ... als andere Gefühle, im Vergleich zu anderen.

175 A.: Es ist ein ganz außerordentlich und einzigartiges Gefühl, also, ich

176 könnte es nicht mit Liebe oder so etwas vergleichen, überhaupt nicht,

177 weil es halt auch diese körperlichen Symptome hat, dass einem total 178 schlecht wird, nee, (das) würde ich nicht mit Liebe vergleichen und 179 Hass habe ich in dem Sinne auch noch nicht erfahren. Es ist einfach 180 etwas ganz anderes, es ist ein bißchen wie Angst. Wenn man richtig 181 Angst hat, das geht auch in die Richtung. Aber irgendwie finde ich, 182 kann man das nicht mit diesen beiden anderen Gefühlen vergleichen 183 oder mit irgend etwas, es ist schon etwas Krankhaftes. Ich empfinde es 184 jedenfalls als unnormal, auf jeden Fall. Und ich kann es mir selbst 185 auch nicht erklären. Ich finde einfach keine Erklärung dafür, warum 186 ich so ein Gefühl haben müßte oder irgend etwas, was das 187 rechtfertigen würde. Ich finde es einfach nur ...ja, krankhaft. (Pause) 188 F.: Wenn du sagst krankhaft, dann müßtest du ja Mechanismen haben, 189 wie du damit umgehst.

190 Hast Du Dir ein Verhalten angeeignet, damit umzugehen?

191

192 A.: Ich muß dazu sagen, es ist ja auch sehr selten, (...) das war halt 193 dieses eine Mal, wo ich in Frankreich überhaupt darauf gekommen 194 bin. Dann in Köln habe ich es wohl nicht so erwartet und da war das 195 andere aber auch schon wieder so lange her, dass das auch für sich

196 stand. Und seitdem ist es so nicht mehr aufgetreten, einfach weil ich 197 auch in solchen Extremsituationen ja garnicht mehr bin, deswegen 198 kann ich nicht sagen, ich habe etwas, was ich dagegen machen kann. 199 Man kann halt nur versuche, es entweder zu überspielen,zu verdrängen 200 und so oder (zu) versuchen, sich rational... doch versuchen, das sich 201 mit dem Kopf klar zu machen, wie unsinnig das ist. Also z.B., war ich 202 jetzt letztes Jahr mit mehren Leuten mit einem Orchester wieder in 203 Frankreich und auch in Familien untergebracht, die ich auch schon 204 kannte. Als ich da abends ins Bett gegangen bin, hatte ich schon 205 wieder so ein ganz leichtes mulmiges Gefühl im Bauch, so wo sich... 206 so, was so in diese Kategorie rein gehört. Wo ich dann aber gesagt 207 habe: So jetzt schnell pennen und einfach nicht mehr dran denken. 208 Und das hat auch irgendwie funktioniert. Da fällt mir nämlich ein, 209 inzwischen war doch noch etwas, weil bevor ich nach Köln 210 gekommen bin, also so in der 12. Jahrgangsstufe, da macht man ja 211 immer diese Kursfahrten mit dem Leistungskurs. Ich war in La 212 Rochelle, in Frankreich, bei der Familie, wo ich letztes Jahr auch noch 213 einmal war und da hatte ich das auch ganz schlimm wieder. Wieder 214 das gleiche, wir sind da halt abgeliefert worden, die waren super nett,

215 alles total Klasse. Aber wir mußten das erste Wochenende alle allein 216 in unseren Familien verbringen. Und das fand ich wieder ganz doof, 217 also es war nicht mehr so schlimm, dass ich da wirklich ständig geheult 218 habe, aber ich habe mich echt total schlecht gefühlt. Und dann am 219 Montag (...) haben wir die ganzen anderen wieder getroffen, und ab da 220 war es wie weggeblasen. Also, dann konnte ich auch abends in der 221 Familie sein, ohne dass ich mich irgendwie unwohl gefühlt habe. 222 (Pause) Aber es ist immer wieder dasselbe, vielleicht kommt es ja 223 auch... vielleicht ist es ja auch Einbildung, so dass man sich denkt, man 224 weiß schon, wie man darauf reagiert und reagiert dann auch so, aber 225 ich glaube es eigentlich eher nicht, weil dafür ist das Gefühl zu stark, 226 als dass man sagen könnte, es ist so ein "Reinsteigern", das empfinde 227 ich eigentlich überhaupt nicht so. Also, es ist etwas ganz anderes, als 228 wenn man sich zum Beispiel in irgend eine Hysterie hineinsteigert, das 229 gibt es ja wirklich, dass man mal völlig sauer ist und dann auch 230 wirklich sich noch selber saurer macht, weil man das gerade so nötig 231 hat, aber damit ist das überhaupt nicht zu vergleichen, finde ich. 232 (Pause) Tja, und wie man das behandeln soll, weiß ich auch nicht, 233 keine Ahnung. Ich kann mir nur sagen: Eigentlich müßte ich (Lachen)

42

234 immer weiter so mich entwickeln, oder immer erwachsener werden, 235 oder wie immer man das auch blöd ausdrücken möchte und immer 236 selbständiger werden, vielleicht und im Zuge dessen auch immer 237 weniger Heimweh haben, also immer fähiger werden, irgend wohin 238 mal alleine wieder zu gehen, so für längere Zeit. Aber ich kann nicht 239 sagen, ob es so ist, ich würde es mir vielleicht jetzt eher zutrauen, ich 240 würde vielleicht sagen: Ich versuche es, aber ich wüßte andererseits 241 auch wieder genau, dass die ersten Tage wieder genau so werden 242 würden. Also, jedenfalls ging das für mich so weit, dass ich immer 243 deswegen diesen Wunsch, mal ein Jahr ins Ausland zu gehen, was ich 244 wirklich gerne machen würde, was auch viele Freunde von mir 245 gemacht haben. Meine beste Freundin z.B., die ist ständig in 246 Neuseeland oder in England, und ich beneide das dann immer total 247 aber ich weiß, ich kann das nicht machen. Ich finde das selber total 248 affig eigentlich, ich finde das total bescheuert, wenn man nicht so 249 unabhängig ist. Ja, aber (..) ich find es auch nicht so, dass ich... also ich 250 habe mich damit abgefunden. Ich empfinde das wirklich als etwas, 251 wofür ich nichts kann. Also, ich empfinde es jetzt nicht so, dass ich 252 sage: Mann, das muß ich jetzt unbedingt lernen; es ist so, wenn ich das

253 nicht mache, dann weiche ich dem aus. Wahrscheinlich ist das der 254 Punkt, (...) ich glaube auch, dass es immer so bleiben wird, dass es 255 einfach so in mir drin ist und ich kann da nichts daran machen und das 256 ist eben so, Pech gehabt. Und nicht so, als so eine Lernsache, die ich 257 mir selber mit Willen oder so etwas austreiben kann. (Pause) Das ist 258 wahrscheinlich ziemlich wichtig, dass man es selbst dann so sieht. 259 Aber ich meine, das kommt ja auch, weil das Gefühl ja so ist, weil 260 man wirklich einfach nichts dagegen machen kann. Weil es so 261 unbeeinflußbar ist; man ist da völlig machtlos und (sagt) deswegen: 262 Was soll man dagegen tun, wie soll man das lernen? 263 F.: Ausgeliefert sein...

264 (Pause)

#### 265

266 F.: Das Gefühl Heimweh ist ja auch sehr stark in der Kindheit und zieht 267 sich dann über Jahre hinweg bis zum Erwachsensein. 268 Gibt es denn da Unterschiede, gibt es eine Entwicklung vom 269 Empfinden her, von den Mechanismen her, damit umzugehen? 270

271 A.: Ich weiß nicht, ich kann mich halt an das Heimweh, was ich als

272 Kind hatte, garnicht mehr so richtig erinnern, während mir das andere 273 Heimweh, dieses erwachsene Heimweh, oder wie ich das auch immer 274 nennen soll, also das ist mir wirklich eingegraben, das kann ich auch 275 beschreiben, das Gefühl. Das kann ich auch mir wieder bewußt 276 machen, wie ich mich da fühle und das andere, da kann ich irgendwie 277 nicht richtig was zu sagen.

278 (Längere Unterbrechung des Interviews wegen Rückfrage der Inter-

279 viewpartnerin nach den Ursachen von Heimweh)

#### 280

281 F.: Es steckt in dem Wort HEIMweh ja auch HEIMat drin.

282 Was fällt Dir den da spontan zu ein, was Heimat ist?

#### 283

284 A.: Ich würde eher Heim sagen, nicht Heimat sondern Heim. Das ist 285 Zuhause, einfach. (Es muß) ja nicht das Elternhaus sein, aber da, wo 286 man sich heimisch fühlt. (...) Es drückt ja die Geborgenheit aus, wo 287 man sich sicher fühlt, wo man eben Zuhause ist. Das ist natürlich das 288 ganze Umfeld, damit sind nicht nur die Eltern gemeint, sondern die 289 ganzen Freunde, die man hat. Wahrscheinlich auch nicht nur spezielle 290 Freunde, sondern einfach so das bekannte Umfeld. (Pause) Also

291 Heimat ist, glaube ich, auch wieder abgeleitet. Ich wurde das erst

292 hauptsächlich auf Heim beziehen.

## **3.3.2 7.2 Literaturverzeichnis**

- Bausinger Hermann: Heimat und Identität; in: Moosbach (Hrsg.): Heimat, Sehnsucht und Identität; Berlin 1980
- Bausinger, Hermann: Auf dem Wege zu einem neuen, aktiven Heimatverständnis Begriffsgeschichte als Problemgeschichte; in: Bürger im Staat, Jhrg.:1983 Heft 4, S.211-216
- Böll, Heinrich: Stadt der alten Gesichter; in: Bienek (Hrsg.): Heimat; München, Wien 1985 Bowlby, John: Bindung; Müchen, 1975; hier: Frankfurt am Main, 1984 Bowlby, John: Trennung; München, 1976; hier: Frankfurt am Main, 1986 Bredow, Wilfried von und Foltin, Hans-Friedrich: Zwiespältige Zufluchten. Zur Renaissance des Heimatgefühls; Bonn 1981 Brehm, Sharon, S.: Anwendung der Sozialpsychologie in der klinischen Praxis; Bern, Stuttgart, Wien, 1980
- Brepohl, Wihelm: Die Heimat als Beziehungsfeld -Entwurf einer soziologischen Theorie der Heimat; in: Soziale Welt; Band 3 (1952), S.12-22
- Brepohl, Wilhelm: Heimat und Heimatgesinnung als soziologische Begriffe und Wirklichkeiten; in: Rabl (Hrsg.), München 1959, S.13-27
- Greverus, Ina-Maria: Heimweh und Tradition; in: Schweizerisches Archiv für Volkskunde 1965, Band 61, S. 1-31
- Hegel, G.W.F.:Phänomenologie des Geistes;Bamberg und Würzburg, 1807 hier: Stuttgart, 1987
- Krohne, Heinz W.: Theorien zur Angst; Stuttgart, Berlin, Köln, Mainz 19812
- Krueger, Felix: Zur Philosophie und Psychologie der Ganzheit; in: Heuss E.; Berlin, 1953
- Lamnek, Siegfried: Qualitative Sozialforschung; München, 1989; Band 2: Methoden und Techniken
- Roth, Hans-Joachim: Wider den undifferenzierten Gebrauch des Heimatbegriffs in der interkulturellen Pädagogik; in: Informationszentrum für Ausländer (IZA) Jhrg.:1991 Heft 4, S.61-69

## <span id="page-48-0"></span>**4 Autoren**

#### **Edits User**

- 1 Dirk Hünniger<sup>1</sup>
- 1  $E^{\hat{}}(nix)^2$
- 1 Klaus Eifert $3$
- 1 Merkel<sup>4</sup>
- 3 Nippeser<sup>5</sup>
- 1 Nowotoj6
- 1 Pc-world7
- 9 Shogun<sup>8</sup>

<sup>1</sup> [http://de.wikibooks.org/wiki/Benutzer:Dirk\\_H%25C3%25BCnniger](http://de.wikibooks.org/wiki/Benutzer:Dirk_H%25C3%25BCnniger)

<sup>2</sup> [http://de.wikibooks.org/wiki/Benutzer:E%255E\(nix\)](http://de.wikibooks.org/wiki/Benutzer:E%255E(nix))

<sup>3</sup> [http://de.wikibooks.org/wiki/Benutzer:Klaus\\_Eifert](http://de.wikibooks.org/wiki/Benutzer:Klaus_Eifert)

<sup>4</sup> <http://de.wikibooks.org/wiki/Benutzer:Merkel>

<sup>5</sup> <http://de.wikibooks.org/wiki/Benutzer:Nippeser>

<sup>6</sup> <http://de.wikibooks.org/wiki/Benutzer:Nowotoj>

<sup>7</sup> <http://de.wikibooks.org/wiki/Benutzer:Pc-world>

<sup>8</sup> <http://de.wikibooks.org/wiki/Benutzer:Shogun>

## <span id="page-50-0"></span>**Abbildungsverzeichnis**

- GFDL: Gnu Free Documentation License. <http://www.gnu.org/licenses/fdl.html>
- cc-by-sa-3.0: Creative Commons Attribution ShareAlike 3.0 License. [http://](http://creativecommons.org/licenses/by-sa/3.0/) [creativecommons.org/licenses/by-sa/3.0/](http://creativecommons.org/licenses/by-sa/3.0/)
- cc-by-sa-2.5: Creative Commons Attribution ShareAlike 2.5 License. [http://](http://creativecommons.org/licenses/by-sa/2.5/) [creativecommons.org/licenses/by-sa/2.5/](http://creativecommons.org/licenses/by-sa/2.5/)
- cc-by-sa-2.0: Creative Commons Attribution ShareAlike 2.0 License. [http://](http://creativecommons.org/licenses/by-sa/2.0/) [creativecommons.org/licenses/by-sa/2.0/](http://creativecommons.org/licenses/by-sa/2.0/)
- cc-by-sa-1.0: Creative Commons Attribution ShareAlike 1.0 License. [http://](http://creativecommons.org/licenses/by-sa/1.0/) [creativecommons.org/licenses/by-sa/1.0/](http://creativecommons.org/licenses/by-sa/1.0/)
- cc-by-2.0: Creative Commons Attribution 2.0 License. [http://creativecommons.](http://creativecommons.org/licenses/by/2.0/) [org/licenses/by/2.0/](http://creativecommons.org/licenses/by/2.0/)
- cc-by-2.0: Creative Commons Attribution 2.0 License. [http://creativecommons.](http://creativecommons.org/licenses/by/2.0/deed.en) [org/licenses/by/2.0/deed.en](http://creativecommons.org/licenses/by/2.0/deed.en)
- cc-by-2.5: Creative Commons Attribution 2.5 License. [http://creativecommons.](http://creativecommons.org/licenses/by/2.5/deed.en) [org/licenses/by/2.5/deed.en](http://creativecommons.org/licenses/by/2.5/deed.en)
- cc-by-3.0: Creative Commons Attribution 3.0 License. [http://creativecommons.](http://creativecommons.org/licenses/by/3.0/deed.en) [org/licenses/by/3.0/deed.en](http://creativecommons.org/licenses/by/3.0/deed.en)
- GPL: GNU General Public License. <http://www.gnu.org/licenses/gpl-2.0.txt>
- LGPL: GNU Lesser General Public License. [http://www.gnu.org/licenses/lgpl.](http://www.gnu.org/licenses/lgpl.html) [html](http://www.gnu.org/licenses/lgpl.html)
- PD: This image is in the public domain.
- ATTR: The copyright holder of this file allows anyone to use it for any purpose, provided that the copyright holder is properly attributed. Redistribution, derivative work, commercial use, and all other use is permitted.
- EURO: This is the common (reverse) face of a euro coin. The copyright on the design of the common face of the euro coins belongs to the European Commission. Authorised is reproduction in a format without relief (drawings, paintings, films) provided they are not detrimental to the image of the euro.
- LFK: Lizenz Freie Kunst. <http://artlibre.org/licence/lal/de>
- CFR: Copyright free use.

• EPL: Eclipse Public License. [http://www.eclipse.org/org/documents/epl-v10.](http://www.eclipse.org/org/documents/epl-v10.php) [php](http://www.eclipse.org/org/documents/epl-v10.php)

Copies of the GPL, the LGPL as well as a GFDL are included in chapter Licenses $9$ . Please note that images in the public domain do not require attribution. You may click on the image numbers in the following table to open the webpage of the images in your webbrower.

<span id="page-51-0"></span><sup>9</sup> Kapitel [5](#page-54-0) auf Seite [53](#page-54-0)

## <span id="page-54-0"></span>**5 Licenses**

## <span id="page-54-1"></span>**5.1 GNU GENERAL PUBLIC LICENSE**

Version 3, 29 June 2007

Copyright  $\odot$  2007 Free Software Foundation, Inc. <http://fsf.org/>

Everyone is permitted to copy and distribute verbatim copies of this license document, but changing it is not allowed. Preamble

The GNU General Public License is a free, copyleft license for software and other kinds of works.

The licenses for most software and other practical works are designed<br>to take away your freedom to share and change the works. By contrast, the GNU General Public License is intended to guarantee your<br>freedom to share and pping and to any other work to

When we speak of free software, we are referring to freedom, not price.<br>Our General Public Licenses are designed to make sure that you have<br>the freedom to distribute copies of free software (and charge for them<br>if you wis

To protect your rights, we need to prevent others from denying you<br>these rights or asking you to surrender the rights. Therefore, you have<br>certain responsibilities if you distribute copies of the software, or if you<br>modif

For example, if you distribute copies of such a program, whether gratisty or a fee, you must pass on to the recipients the same freedoms that you received. You must make sure that they, too, receive or can get the source their rights.

Developers that use the GNU GPL protect your rights with two steps: (1) assert copyright on the software, and (2) offer you this License giving you legal permission to copy, distribute and/or modify it.

For the developers' and authors' protection, the GPL clearly explains<br>that there is no warranty for this free software. For both users' and<br>authors' sake, the GPL requires that modified versions be marked as<br>authors' sake

Some devies are designed to deny users access to install or run mo-<br>diffed versions of the software inside them, although the manufacture<br>can do so. This is fundamentally incompatible with the aim of protec-<br>ting users' f

Finally, every program is threatened constantly by software patents.<br>States should not allow patents to restrict development and use of soft-<br>avave on general-purpose computers, but in those that do, we wish to<br>avoid the

The precise terms and conditions for copying, distribution and modion follow. TERMS AND CONDITIONS 0. Definition

"This License" refers to version 3 of the GNU General Public License.

"Copyright" also means copyright-like laws that apply to other kinds of works, such as semiconductor masks.

"The Program" refers to any copyrightable work licensed under this Li-cense. Each licensee is addressed as "you". "Licensees" and "recipients" may be individuals or organizations.

To "modify" a work means to copy from or adapt all or part of the work in a fashion requiring copyright permission, other than the making of an exact copy. The resulting work is called a "modified version" of the earlier work or a work "based on" the earlier work.

d work" means either the unmodified Program or a work base coverea w<br>ed on the Pr

To "propagate" a work means to do anything with it that, without performing<br>mission, would make you directly or secondarily liable for infringement<br>under applicable copyright law, except executing it on a computer or<br>modi

To "convey" a work means any kind of propagation that enables other parties to make or receive copies. Mere interaction with a user through a computer network, with no transfer of a copy, is not conveying.

An interactive user interface displays "Appropriate Legal Notices" to<br>the extent that it includes a convenient and prominently visible feature<br>that (1) displays an appropriate copyright notice, and (2) tells the user<br>that

The "source code" for a work means the preferred form of the work for making modifications to it. "Object code" means any non-source form of a work.

rd Interface" means an interface that either is an official standard defined by a recognized standards body, or, in the case of interfaces specified for a particular programming language, one that is widely used among developers working in that language.

The "System Libraries" of an executable work include anything, other than the work as a whole, that (a) is included in the normal form of packaging a Major Component, but which is not part of that Major Component, and (b)

nding Source" for a work in object code form means all the source code needed to generate, install, and (for an executable work) run the object code and to modify the work, including scripts to control those activities. However, it does not include the work's System<br>Libraries, or general-purpose tools or generally available free programs<br>which are used unmodified in performing those activities but which are<br>not

The Corresponding Source need not include anything that users can regenerate automatically from other parts of the Corresponding Source.

The Corresponding Source for a work in source code form is that same The Corresponding Sour<br>work. 2. Basic Bermissio

All rights granted under this License are granted for the term of copy<br>right on the Program, and are irrevocable provided the stated conditions<br>are met. This License explicitly affirms your unlimited permission<br>to run the constitutes a covered work. This License acknowledges your rights of fair use or other equivalent, as provided by copyright law.

You may make, run and propagate covered works that you do not convey, without conditions so long as your license otherwise remains in force. You may convey covered works to others for the sole purpose of having them make with facilities for running those works, provided that you comply with<br>the trems of this License in conveying all material for which you do not<br>ocotrol copyright. Those thus making or running the covered works for<br>you mus

Conveying under any other circumstances is permitted solely under the conditions stated below. Sublicensing is not allowed; section 10 makes it unnecessary. 3. Protecting Users' Legal Rights From Anti-Circumvention Law.

No covered work shall be deemed part of an effective technological measure under any applicable law fulfilling obligations under article 11 of the WIPO copyright treaty adopted on 20 December 1996, or similar laws prohibiting or restricting circumvention of such measures.

When you convey a covered work, you waive any legal power to forbid<br>circumvention of technological measures to the extent such circum-<br>vention is effected by exercising rights under this License with respect<br>vention is ef work's users, your or third parties' legal rights to forbid circumvention of technological measures. 4. Conveying Verbatim Copies.

You may convey verbatim copies of the Program's source code as you<br>receive it, in any medium, provided that you conspicuously and appropriately publish on each copy an appropriate copyright notice; keep intate all notices

You may charge any price or no price for each copy that you con-vey, and you may offer support or warranty protection for a fee. 5. Conveying Modified Source Versions.

You may convey a work based on the Program, or the modifications to produce it from the Program, in the form of source code under the terms of section 4, provided that you also meet all of these conditions:

\* a) The work must carry prominent notices stating that you modified<br>it, and giving a relevant date. \* b) The work must carry prominent<br>notices stating that it is released under this License and any conditions<br>added under work, as a whole, under this License to anyone who comes into possession of a copy. This License will therefore apply, along with any<br>applicable section 7 additional terms, to the whole of the work, and<br>all its parts, reg

A compilation of a covered work with other separate and independent works, which are not by their nature extensions of the covered work, and which are not combined with it such as to form a larger porgram,<br>in or on a volume of a storage or distribution medium, is called an<br>"aggregate" if the compilation and its resulting copyright are not use<br>to limit the

You may convey a covered work in object code form under the terms of sections 4 and 5, provided that you also convey the machine-readable Corresponding Source under the terms of this License, in one of these ways:

\* a) Convey the object code in, or embodied in, a physical product (in a and the discussion product (in correction of the correction of solve the correction of solve the sponding solve that the sponding form for software

object code is a network server, the Corresponding Source may be on a different server (operated by you or a third party) that supports equi-valent copying facilities, provided you maintain clear directions next to the object code saying where to find the Corresponding Source. Regards<br>carding streamed gardless of what server hosts the Corresponding Source, you remain<br>obligated to ensure that it is available for as long as needed

A separable portion of the object code, whose ded from the Corresponding Source as a System ded from the Corresponding Source as a System Library, need not be included in conveying the object code work.

A "User Product" is either (1) a "consumer product", which m tangible personal property which is normally used for personal, family<br>or household purposes, or  $(2)$  anything designed or sold for incorpora-<br>tion into a dwelling. In determining whether a product is a consumer<br>product, particular product received by a particular user, "normally used" re-fers to a typical or common use of that class of product, regardless of the status of the particular user or of the way in which the particular user actually uses, or expects or is expected to use, the product. A product as a borsumer product regardless of whether the product has ubstantial c

"Installation Information" for a User Product means any methods, procedures, authorization keys, or other information required to in and execute modified versions of a covered work in that User Product from a modified version of its Corresponding Source. The information must suffice to ensure that the continued functioning of the modified object code is in no case prevented or interfered with solely because modification has been made.

If you convey an object code work under this section in, or with, or specifically for use in, a User Product, and the conveying occurs as part of a transaction in which the right of possession and use of the User Product is transferred to the recipient in perpetuity or for a fixed term<br>calculation (regardless of how the transaction is characterized), the Corresponding<br>Source conveyed under this section must be accompanied by the I

The requirement to provide Installation Information does not include a requirement to continue to provide support service, warranty, or up-<br>dates for a work that has been modified or installed by the recipient, on<br>the User Product in which it has been modified or installed. Access<br>to a net

nding Source conveyed, and Installation Information pr ded, in accord with this section must be in a format that is publicly<br>documented (and with an implementation available to the public in<br>source code form), and must require no special password or key for<br>unpacking, reading

"Additional permissions" are terms that supplement the terms of this License by making exceptions from one or more of its conditions. Ad-ditional permissions that are applicable to the entire Program shall be treated as though they were included in this License, to the extent that they are valid under applicable law. If additional permissions apply only to part of the Program, that part may be used separately under those permissions, but the entire Program remains governed by this License with

When you convey a copy of a covered work, you may at your option remove any additional permissions from that copy, or from any part<br>of it. (Additional permissions may be written to require their own re-<br>moval in certain cases when you modify the work.) You may place<br>additional permissi

Notwithstanding any other provision of this License, for material you add to a covered work, you may (if authorized by the copyright holders of that material) supplement the terms of this License with terms:

a) Disclaiming warranty or limiting liability differently from the sections 15 and 16 of this License: or  $*$  b) Bequiring terms of sections 15 and 16 of this License; or \* b) Requiring pre-servation of specified reasonable legal notices or author attributions in that material or in the Appropriate Legal Notices displayed by works containing it; or \* c) Prohibiting misrepresentation of the origin of that material, or requiring that modified versions of such material be marked in reasonable ways as different from the original version; or all<br>antical conductions of the material, or \* e) Declining to grad plust<br>of the material, or \* e) Declining to grant rigins under trademark<br>law for use and authors.

All other non-permissive additional terms are considered "further restrictions" within the meaning of section 10. If the Program as your received it, or any part of it, contains a notice stating that it is governed by thi relicensing or conveying.

If you add terms to a covered work in accord with this section, you must place, in the relevant source files, a statement of the additional terms that apply to those files, or a notice indicating where to find the applicable terms.

Additional terms, permissive or non-permissive, may be stated in the form of a separately written license, or stated as exceptions; the above requirements apply either way. 8. Termination.

You may not propagate or modify a covered work except as expressly<br>provided under this License. Any attempt otherwise to propagate or<br>modify it is void, and will automatically terminate your rights under<br>this License (incl paragraph of section 11)

However, if you cease all violation of this License, then your licenties from a particular convright holder is reinstated (a) provisionally  $\bar{v}$ from a particular copyright holder is reinstated (a) provisionally, un-less and until the copyright holder explicitly and finally terminates your license, and (b) permanently, if the copyright holder fails to no-tify you of the violation by some reasonable means prior to 60 days after the cessation.

Moreover, your license from a particular copyright holder is reinstated<br>permanently if the copyright holder notifies you of the violation by<br>ormer reasonable means, this is the first time you have received notice<br>of viola

Termination of your rights under this section does not terminate the<br>licenses of parties who have received copies or rights from you under<br>this License. If your rights have been terminated and not permanently<br>reinstated, y

You are not required to accept this License in order to receive or run<br>a copy of the Program. Ancillary propagation of a covered work occurring solely as a consequence of using peer-to-peer transmission to<br>receive a copy

Each time you convey a covered work, the recipient automatically receives a license from the original licensors, to run, modify and propagate that work, subject to this License. You are not responsible for enforcing compl

An "entity transaction" is a transaction transferring control of an organization, or substantially all assets of one, or subdividing an organization, or merging organizations. If propagation of a covered work results from an entity transaction, each party to that transaction whereviews a co the party's predecessor in interest had or could give under the previous paragraph, plus a right to possession of the Corresponding Source of the work from the predecessor in interest, if the predecessor has it or can get it with reasonable efforts.

You may not impose any further restrictions on the exercise of the rights granted or affirmed under this License. For example, you may not impose a license fee, royalty, or other charge for exercise of rights<br>granted under this License, and you may not initiate litigation (in<br>cluding a cross-claim or counterclaim in a lawsuit) alleging that any<br>atter cla

A "contributor" is a copyright holder who authorizes use under this License of the Program or a work on which the Program is based. The work thus licensed is called the contributor's "contributor version".

 $\Lambda$  contributor's "essential patent claims" are all patent claims own<br>controlled by the contributor, whether already acquired or here<br>affective controlled by the would be infringed by some manner, permitted by<br>this Licen

Each contributor grants you a non-exclusive, worldwide, royalty-free patent license under the contributor's essential patent claims, to make use, sell, offer for sale, import and otherwise run, modify and propagate the contents of its contributor version.

In the following three paragraphs, a "patent license" is any express<br>gereement or commitment, however denominated, not to enforce a pa-<br>tent (such as an express permission to practice a patent or covenant<br>not to sue for p to a party means to make such an agreement or commitment not to enforce a patent against the party.

If you convey a covered work, knowingly relying on a patent license, and the Corresponding Source of the work is not available for anyone to copy, free of charge and under the terms of this License, through a publicly available network server or other readily accessible means, then<br>you must either (1) cause the Corresponding Source to be so available<br>or (2) arrange to deprive yourself of the benefit of the patent license for<br> $\alpha$ 

If, pursuant to or in connection with a single transaction or arrange ment, you convey, or propagate by procuring conveyance of, a coverection of the control of the particle processes to some of the particle increase to c based on it.

A patent license is "discriminatory" if it does not include within the<br>scope of its coverage, prohibits the exercise of, or is conditioned on the<br>non-exercise of one or more of the rights that are specifically granted<br>und party to an arrangement with a third party that is in the busines<br>gord of distributing software, under which you make payment to the third<br>party based on the extent of your activity of conveying the work, and<br>more which t

Nothing in this License shall be construed as excluding or limiting any implied license or other defenses to infringement that may otherwise be available to you under applicable patent law. 12. No Surrender of implied licens<br>Others' Fr

ditions are imposed on you (whether by court order, agreement or otherwise) that contradict the conditions of this License, they do<br>not excuse you from the conditions of this License. If you cannot convey<br> $w$  a covered work so as to satisfy simultaneously your obligations<br>welen the conveying the Program. 13. Use with the GNU Affero General Public License.

Notwithstanding any other provision of this License, you have permission to link or combine any covered work with a work licensed under<br>bision 3 of the GNU Affero General Public License into a single complision<br>divided bi tion 13, concerning interaction through a network will apply to the combination as such. 14. Revised Versions of this License.

The Free Software Foundation may publish revised and/or new versions of the GNU General Public License from time to time. Such new versions will be similar in spirit to the present version, but may differ in detail to addr

Each version is given a distinguishing version number. If the Program<br>specifies that a certain numbered version of the GNU General Public<br>License "or any later version" applies to it, you have the option of following<br>the t of any later version published by the Free Software Foundation. If the Program does not specify a version number of the GNU General Pu-blic License, you may choose any version ever published by the Free Software Foundation.

If the Program specifies that a proxy can decide which future versions of the GNU General Public License can be used, that proxy's public statement of acceptance of a version permanently authorizes you to choose that version for the Program.

Later license versions may give you additional or different permissions. However, no additional obligations are imposed on any author of operight holder as a result of your choosing to follow a later version. 15. Disclaim

THERE IS NO WARRANTY FOR THE PROGRAM, TO THE<br>EXTENT PERMITTED BY APPLICABLE LAW. EXCEPT WHEN<br>DERE MAD/OR OTHER PARTING THE COPYRIGHT HOLDERS AND/OR OTHER PARTIES PROVIDE THE PROGRAM<br>PRESSED OR IMPLIED, INCLUDING, BUT NOT L THE IMPLIED WARRANTIES OF MERCHANTABILITY AND FITNESS FOR A PARTICULAR PURPOSE. THE ENTIRE RISK AS TO THE QUALITY AND PERFORMANCE OF THE PRO-GRAM IS WITH YOU. SHOULD THE PROGRAM PROVE DE-ECTIVE, YOU ASSUME THE COST OF ALL NECESSARY SER-<br>FECTIVE, YOU ASSUME THE COST OF ALL NECESSARY SER-<br>VICING, REPAIR OR CORRECTION.

IN NO EVENT UNLESS REQUIRED BY APPLICABLE LAW OR AGREED TO IN WRITING WILL ANY COPYRIGHT HOLDER, OR ANY OTHER PARTY WHO MODIFIES AND/OR CONVEYS THE PROGRAM AS PERMITTED ABOVE, BE LIABLE TO YOU FOR DAMAGES, INCLUDING ANY GENERAL, INCLUDING TO DENAMIC DETAIL OR CONSEQUENTIAL DAMAGES ARISING OUT OF THE USE OR INABILITY TO USE THE PROGRAM (INCLUDING BUT NOT LAIMED TO LOSS OF DATA OR DATA BEING RENEWATED THIRD PARTIF

If the disclaimer of warranty and limitation of liability provided above<br>cannot be given local legal effect according to their terms, reviewing<br>courts shall apply local law that most closely approximates an absolution<br>cou warranty or assum<br>in return for a fee

END OF TERMS AND CONDITIONS How to Apply These Terms to Your New Programs

If you develop a new program, and you want it to be of the greatest possible use to the public, the best way to achieve this is to make it free software which everyone can redistribute and change under these terms.

To do so, attach the following notices to the program. It is safest to<br>tatach them to the start of each source file to most effectively state the<br>exclusion of warranty; and each file should have at least the "copyright"<br>l

one line to give the program's name and a brief idea of what it does.  $>$ Copyright  $(C)$  <year> <name of author:

This program is free software: you can redistribute it and/or modify it under the terms of the GNU General Public License as published by the Free Software Foundation, either version 3 of the License, or (at your option) any later version.

This program is distributed in the hope that it will be useful, but<br>WITHOUT ANY WARRANTY; without even the implied warranty<br>of MERCHANTABILITY or FITNESS FOR A PARTICULAR PUR-<br>POSE. See the GNU General Public License for m

You should have received a copy of the GNU General Public License<br>along with this program. If not, see <http://www.gnu.org/licenses/>

Also add information on how to contact you by electronic and paper mail.

If the program does terminal interaction, make it output a short notice like this when it starts in an interactive mode:

 $\langle$ program $>$  Copyright (C)  $\langle$ year $>$  canne of author $>$  This program comes with ABSOLUTELY NO WARRANTY; for details type `show w'. This is free software, and you are welcome to redistribute it under w . This is nee soluvare, and you are welcon<br>certain conditions; type 'show c' for details.

The hypothetical commands `show w' and `show c' should show the appropriate parts of the General Public License. Of course, your program's commands might be different; for a GUI interface, you would se an "about box"

 $10d$  also get your employer (if you work as a programm school, if any, to sign a "copyright disclaimer" for the program, if ne-<br>cessary. For more information on this, and how to apply and follow<br>the GNU GPL, see <http://www.gnu.org/licenses/>.

The GNU General Public Lieense does not permit incorporating your<br>program into proprietary programs. If your program is a subrouting<br>library, you may consider it more useful to permit linking proprietary<br>applications with please read <http://www.gnu.org/philosophy/why-not-lgpl.html>

## <span id="page-55-0"></span>**5.2 GNU Free Documentation License**

Version 1.3, 3 November 2008

Copyright © 2000, 2001, 2002, 2007, 2008 Free Software Foundation, Inc. <http://fsf.org/>

Everyone is permitted to copy and distribute verbatim copies of this license document, but changing it is not allowed. 0. PREAMBLE

The purpose of this License is to make a manual, tect<br>those, or orthermore functional and useful document "free<br>in the sense of freedom: to assume the effective freedom to copy and redistribute it, with or<br>without modifyi

This License is a kind of "copyleft", which means that derivative works of the document must themselves be free in the same sense. It com-plements the GNU General Public License, which is a copyleft license designed for free software.

We have designed this License in order to use it for manuals for free productions, solution, solutions designed mass of the program should come with manuals providing the same freedoms that the term should come with manual se principally for works whose purpose i<br>APPLICABILITY AND DEFINITIONS

This License applies to any manual or other work, in any medium that contains a notice placed by the copyright holder saying it cannel<br>the distributed under the terms of this License. Such a notice grants a<br>world-wide, royalty-free license, unlimited in duration, to use that work<br>unde

A "Modified Versionöf the Document means any work containing the Document or a portion of it, either copied verbatim, or with modifications and/or translated into another language.

A SSecondary Sectionïs a named appendix or a front-matter section of the Document that deals exclusively with the relationship of the publish<br>there bees or authors of the Document to the Document's overall subject (or<br>bers or authors of the Document to the Document's overall subject. (Thus

The Invariant Sectionsäre certain Secondary Sections whose titles are<br>designated, as being those of Invariant Sections, in the notice that<br>says that the Document is released under this License. If a section<br>does not fit th be designated as Invariant. The Document may contain zero Invari-ant Sections. If the Document does not identify any Invariant Sections then there are none

The "Cover Textsäre certain short passages of text that are listed, as Front-Cover Texts or Back-Cover Texts, in the notice that says that the Document is released under this License. A Front-Cover Text may be at most 5 words, and a Back-Cover Text may be at most 25 words.

A "Transparent" $\text{cop}(y)$  of the Document means a machim-readable<br>copy, represented in a format whose specification is available to the<br>beneficial streament properties to the similar of the document straight<br>forwardly with translation to a variety of formats suitable for input to text formatters, and  $\Delta$  copy made in an otherwise Transpacent file format whose markup, as been compared to the sequent modification by readers is not Transparen

Examples of suitable formats for Transparent copies include plain<br>ASCII without markup, Texinfo input format, LaTeX input format, SGML or XML using a publicly available DTD, and standard<br>conforming simple HTML, PostScript

The "Title Page"<br>means, for a printed book, the title page itself, plusterial this List<br>such following pages as are needed to hold, legibly, the material this List<br>occuse requires to appear in the title page. For works in

publisher"means any person or entity that distributes of the Document to the public.

A section Ëntitled XYZ"means a named subunit of the Document whose title either is precisely XYZ or contains XYZ in parentheses

following text that translates XYZ in another language. (Here XYZ in the<br>stands for a specific section name mentioned below, such as Åcknow-ledgements", "Dedications", Éndorsements", or "History".) To "Pre-<br>serve the Titl

The Document may include Warranty Disclaimers next to the notice<br>which states that this License applies to the Document. These Warranty Disclaimers are considered to be included by reference in this<br>License, but only as re effect on the meaning of this License. 2. VERBATIM COPYING

You may copy and distribute the Document in any medium, either occument<br>cally or noncommercially, provided that this License, the co-commercially or noncommercially, provided that this License, applies the produced in the of copies you must also follow the conditions in section 3.

You may also lend copies, under the same conditions stated above, and you may publicly display copies. 3. COPYING IN QUANTITY

If you publish printed copies (or copies in media that commonly have<br>printed covers) of the Document, numbering more than 100, and the Document's license notice requires Cover Texts, you must enclose the copies in covers

If the required texts for either cover are too voluminous to fit legibly, you should put the first ones listed (as many as fit reasonably) on the actual cover, and continue the rest onto adjacent pages.

If you publish or distribute Opaque copies of the Document numbering<br>more than 100, you must either include a machine-readable Transpa-<br>rent copy along with each Opaque copy, or state in or with each Opaque<br>rent copy a com protocols a complete Transparent copy of the Document, free of added<br>material. If you use the latter option, you must take reasonably pru-<br>dent steps, when you begin distribution of Opaque copies in quantity,<br>to ensure tha an Opaque copy (directly or through your agents or retailers) of that edition to the public.

It is requested, but not required, that you contact the authors of the Document well before redistributing any large number of copies, to give them a chance to provide you with an updated version of the Document. 4. MODIFICATIONS

You may copy and distribute a Modified Version of the Document university<br>der the conditions of sections 2 and 3 above, provided that you release<br>We should Version under precisely this License, with the Modified<br>Version f

\* A. Use in the Title Page (and on the covers, if any) a title districts<br>from that of the Document, and from those of previous versions<br>(which should, if there were any, be listed in the History section of<br>the Document). H. Include an unaltered copy of this License. \* I. Preserve the section Entitled "History", Preserve its Title, and add to it an item stating at least the title, year, new authors, and publisher of the Modifield "It<br>scate least the title, year, new authors, and publisher of the Document, create one stating the title, year, authors, and<br>publisher of the Document a network location for a work that was published at least four years before the Document itself, or if the original publisher of the version it refers to gives permission. \* K. For any section Entitled Åcknowledgementsör "Dedications", Preserve the Title of the section, and preserve in the section all the substance and tone of each of the contributor acknowledgem the Invariant Sections of the Document, unaltered in their text and in<br>their trities. Section numbers or the equivalent are not considered part<br>of the section titles. \* M. Delete any section Entitled Endorsements"<br>Such a

If the Modified Version includes new front-matter sections or appendicent<br>set that qualify as Secondary Sections and contain no material copied<br>from the Document, you may at your option designate some or all of<br>these sect

You may add a section Entitled Endorsements", provided it contains nothing but endorsements of your Modified Version by various<br>parties—for example, statements of peer review or that the text has<br>parties—for example, stat

You may add a passage of up to five words as a Front-Cover Text, and a passage of up to 25 words as a Back-Cover Text, to the end of the list of Cover Texts in the Modified Version. Only one passage of the list of Cover Text and one of Back-Cover Text nay be added by the potential margenenesis made by) any one entity. If the Documently alterlary is on from the previous publisher that added the old one.

The author(s) and publisher(s) of the Document do not by this License give permission to use their names for publicity for or to assert or imply endorsement of any Modified Version. 5. COMBINING DOCUMENTS

You may combine the Document with other documents released under this License, under the terms defined in section 4 above for modified versions, provided that you include in the combination all of the Invariant Sections of all of the original documents, ummodified, and list them all as Invariant Sections of your combined work in its lieense notice, and th

The combined work need only contain one copy of this License, and multiple identical Invariant Sections may be replaced with a single copy. If there are multiple Invariant Sections with the same name but different contents, make the title of each such section unique by adding at the end of it, in parentheses, the name of the original author or publisher of that section if known, or else a unique number. Make the same adju

In the combination, you must combine any sections Entitled "Historyïn the various original documents, forming one section Entitled "History"; likewise combine any sections Entitled Äcknowledgements", and any sections Entitled Endocrations". You must delete all sections Entitled Endorsements

You may make a collection consisting of the Document and other docu-<br>ments relassed under this License, and replace the individual copies of<br>this License in the various documents with a single copy that is inducted<br>in the

You may extract a single document from such a collection, and distribute it individually under this License, provided you insert a copy of this License into the extracted document, and follow this License in all other res In an other respects regarding verbatim copying or the AGGREGATION WITH INDEPENDENT WORKS

A compilation of the Document or its derivatives with other separate and independent documents or works, in or on a volume of a storage origin<br>the distribution medium, is called an äggregate<br>if the copyright resulting from the compilation is not used to limit the legal rights of the compil

If the Cover Text requirement of section 3 is applicable to these copies<br>of of the Document, then if the Document is less than one half of the<br>entire aggregate, the Document's Cover Texts may be placed on co-<br>vers that br

Translation is considered a kind of modification, so you may distribute<br>translations of the Document under the terms of section 4. Replacing<br>Invariant Sections with translations requires special permission from<br>their copy of a disagreement between the translation and the original version of this License or a notice or disclaimer, the original version will prevail.

If a section in the Document is Entitled Äcknowledgements", "Dedica-tions", or "History", the requirement (section 4) to Preserve its Title

(section 1) will typically require changing the actual title. 9. TERMI-NATION

You may not copy, modify, sublicense, or distribute the Document except as expressly provided under this License. Any attempt otherwise to copy, modify, sublicense, or distribute it is void, and will automatically termina

However, if you cease all violation of this License, then your license from a particular copyright holder is reinstated (a) provisionally, unless and until the copyright holder explicitly and finally terminates<br>your license, and (b) permanently, if the copyright holder fails to no<br>fity you o

Moreover, your license from a particular copyright holder is reinstated permanently if the copyright holder notifies you of the violation by some reasonable means, this is the first time you have received notice of violation of this License (for any work) from that copyright holder and you cure the violation prior to 30 days after your receipt of the notice.

 $\frac{1}{100}$  tion of your rights under this section does not termination licenses of parties who have received copies or rights from you under<br>this License. If your rights have been terminated and not permanently<br>reinstated, receipt of a copy of some or all of the same material does<br>not give y

The Free Software Foundation may publish new, revised versions of the GNU Free Documentation License from time to time. Such new versions will be similar in spirit to the present version, but may differ in detail to addre

Each version of the License is given a distinguishing version on<br>tuber of the Document specifies that a particular numbered version of this<br>License ör any later version<br>äpplies to it, you have the option of folowing the t manently authorizes you to choose that version for the Document. 11. RELICENSING

ive Multiauthor Collaboration Site"(or "MMC Site") means any<br>Wide Web server that publishes convrightable works and also World Wide Web severe that publishes copyrightable works and also provides prominent facilities for any<br>body to edit those works. A public with that any<br>body can edit is an example of such a server. A "Massive Multiauthor

"CC-BY-SA"<br>means the Creative Commons Attribution-Share Alike<br>3.0 license published by Creative Commons Corporation, a not-for-<br>profit corporation with a principal place of business in San Francisco<br>California, as well as by that same organization.

Ïncorporate"means to publish or republish a Document, in whole or in part, as part of another Document.

An MMC is ëligible for relicensing<br>if it is licensed under this License and ff all works that were first published under this License somewher<br>other than this MMC, and subsequently incorporated in whole or in<br>the than thi

The operator of an MMC Site may republish an MMC contained in the site under CC-BY-SA on the same site at any time before August 1, 2009, provided the MMC is eligible for relicensing. ADDENDUM How to use this License for

se this License in a document you have written, include a copy of the License in the document and put the following copyright and license notices just after the title page:

Copyright (C) YEAR YOUR NAME. Permission is granted to copy, distribute and/or modify this document under the terms of the GNU Free Documentation License, Version 1.3 or any later version published by the Free Software Foundation; with no Invariant Sections, no<br>Front-Cover Texts, and no Back-Cover Texts. A copy of the license is<br>included in the section entitled "GNU Free Documentation License".

If you have Invariant Sections, Front-Cover Texts and Back-Cover Texts, replace the "with … Texts."line with this:

with the Invariant Sections being LIST THEIR TITLES, with the Front-Cover Texts being LIST, and with the Back-Cover Texts being LIST.

If you have Invariant Sections without Cover Texts, or some other combination of the three, merge those two alternatives to suit the situation.

If your document contains nontrivial examples of program code, we recommend releasing these examples in parallel under your choice of free contware license, such as the GNU General Public License, to permit their use in f

### <span id="page-56-0"></span>**5.3 GNU Lesser General Public License**

GNU LESSER GENERAL PUBLIC LICENSE

Version 3, 29 June 2007

Copyright  $\copyright$  2007 Free Software Foundation, Inc.  $<\!\!{\rm http://fsf.org/}\!\!>$ 

Everyone is permitted to copy and distribute verbatim copies of this license document, but changing it is not allowed.

This version of the GNU Lesser General Public License incorporates the terms and conditions of version 3 of the GNU General Public License, supplemented by the additional permissions listed below. 0.<br>License, supplemented

As used herein, "this License" refers to version 3 of the GNU Lesser General Public License, and the "GNU GPL" refers to version 3 of the GNU General Public License.

"The Library" refers to a covered work governed by this License, other than an Application or a Combined Work as defined below.

An "Application" is any work that makes use of an interface provided by the Library, but which is not otherwise based on the Library. Defi-ning a subclass of a class defined by the Library is deemed a mode of using an interface provided by the Library.

A "Combined Work" is a work produced by combining or linking an Application with the Library. The particular version of the Library with which the Combined Work was made is also called the "Linked Version".

The "Minimal Corresponding Source" for a Combined Work means the Corresponding Source for the Combined Work, excluding any source code for portions of the Combined Work that, considered in isolation, are the based on the A

The "Corresponding Application Code" for a Combined Work means<br>the object code and/or source code for the Application, including any<br>data and utility programs needed for reproducing the Combined Work<br>from the Application,

You may convey a covered work under sections 3 and 4 of this Licen-se without being bound by section 3 of the GNU GPL. 2. Conveying Modified Versions.

If you modify a copy of the Library, and, in your modifications, a facility refers to a function or data to be supplied by an Application that uses the facility (other than as an argument passed when the facility is invok

 $*$  a) under this License, provided that you make a good faith effort terms<br>ensure that, in the event an Application does not supply the function<br>or data, the facility still operates, and performs whatever part of its<br>pur

3. Object Code Incorporating Material from Library Header Files.

The object code form of an Application may incorporate material from<br>a leader file that is part of the Library. You may convey such object<br>code under terms of your choice, provided that, if the incorporated mas<br>detail is

 $*$ a) Give prominent notice with each copy of the object code that the Library is used in it and that the Library and its use are covered by this License.  $*$  b) Accompany the object code with a copy of the GNU GPL and th

4. Combined Works.

You may convey a Combined Work under terms of your choice that, taken together, effectively do not restrict modification of the portions of the Library contained in the Combined Work and reverse engineering for debugging such modifications, if you also do each of the following:

\* a) Give prominent notice with each copy of the Combined Work that the Hibrary is used in it and that the Library and its use are covered the Uibrary is used in it and that the Library and its use are covered the GNU GPL  $\mathrm{GPL}_i$  and only to the extent that such information is necessary to instant and execute a modified version of the Combined Work produced with a produced the Linked Version (If you use option 4d0, the Installation Infor

#### 5. Combined Libraries

You may place library facilities that are a work based on the Library side by side in a single library together with other library facilities that are not Applications and are not covered by this License, and convey such a combined library under terms of your choice, if you do both of the following:

 $^*$ a) Accompany the combined library with a copy of the same word based on the Library, uncombined with any other library facilities boweved under the terms of this License.  $^*$  b) Give prominent notice with the combine

6. Revised Versions of the GNU Lesser General Public License.

The Free Software Foundation may publish revised and/or new versions of the GNU Lesser General Public License from time to time. Such new versions will be similar in spirit to the present version, but may differ in detail

Each version is given a distinguishing version number. If the Library asy<br>pour received it specifies that a certain numbered version of the GNL<br>Lesser General Public License "or any later version" applies to it, you<br>have t Foundation. If the Library as you received it does not specify a version number of the GNU Lesser General Public License, you may choosen y version of the GNU Lesser General Public License ever published by the Free Softw

If the Library as you received it specifies that a proxy can decide whether future versions of the GNU Lesser General Public License shall apply, that proxy's public statement of acceptance of any version is permanent authorization for you to choose that version for the Library.